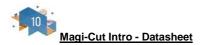

Magi-Cut Intro is a straightforward way of generating cutting patterns for a list of part sizes. It is designed for the smaller workshop using a sliding table saw or vertical saw and is focused on producing efficient cutting patterns from lists of part sizes and available materials (boards).

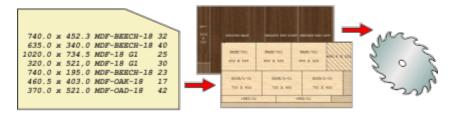

This is how to work with Magi-Cut Intro:-

- · Create (or import) a part list
- Enter or adjust the part sizes, material and quantities required
- · Automatically select the available board sizes from the Board library

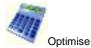

- · Review the results
- · Print or Export results
- · Use the Cutting instructions to set the saw

Magi-Cut Intro also includes options for dealing with Edges and laminates, controlling and updating stock in a library of boards, and a designer for custom reports and labels.

The Main screen is the heart of the system. All options and data are available from here.

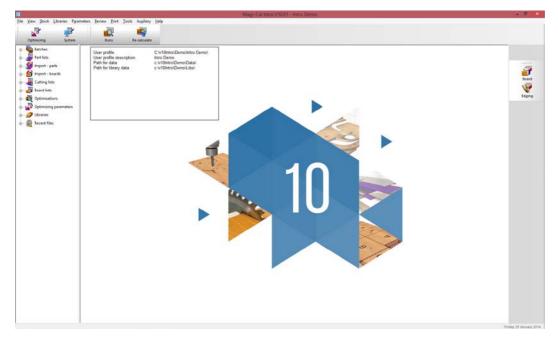

The starting point of optimisation is a list of part sizes (cutting list).

| Title | Example of basic part int | Opt defaul       |        | _     | ~ C      |           |    |   |      |          |          |           | <i>a</i> 2 |               |               |              | <u>.</u> |
|-------|---------------------------|------------------|--------|-------|----------|-----------|----|---|------|----------|----------|-----------|------------|---------------|---------------|--------------|----------|
|       | Description               | Material         | Length | Width | Quartity |           |    |   |      | Edge Bim | Edge Top | Edge Left | Edge Right | Face Laminate | Back Laminate | Edge Diagram | Fr       |
| bal - |                           | WHITE GLOSS 10MM |        |       |          | 1.11.12.2 | 03 | 1 | 0000 |          |          |           |            |               |               |              |          |
| 1. 1  | <u> </u>                  | WHITE GLOSS 18MM | 1200.0 | 1.11  | 8        |           |    | N | 0000 |          |          |           | 1.0        | -             |               |              | ł        |
| 2 2   |                           | WHITE GLOSS 16MM | 1250.0 |       | 2        | 0         |    | Ν | 0000 | -        |          |           |            | -             |               |              | ŀ        |
| 3 3   |                           | WHITE GLOSS 18MM | 790.0  |       | 3        | 0         |    | N | 0000 |          |          |           |            |               |               |              | ł        |
| 5 5   |                           | WHITE GLOSS 18MM | 500.0  | 200.0 | 0        | 0         |    | N | 0000 |          |          |           |            |               |               |              | ł        |
|       |                           |                  |        |       |          |           |    |   |      |          |          |           |            |               |               |              |          |

Once the part sizes and other details are entered the program creates a Cutting list.

| 1     | Description | Opt defau<br>Material |        | Width | Quantity | -  | Unde | e Grain | Edge | Edge Btm | Edge Top | Edge Left | Edge Right | Face Laninate | Back Laminate | Edge Diagram | Finis |
|-------|-------------|-----------------------|--------|-------|----------|----|------|---------|------|----------|----------|-----------|------------|---------------|---------------|--------------|-------|
| lobal |             | WHITE GLOSS 18MM      | -      |       |          | 03 |      | V N     | 0000 |          |          |           |            | -             |               |              | -     |
| 1.    | 1           | WHITE GLOSS 18MM      | 1200.0 | 725.0 | 8        | 0  |      | N       | 0000 |          |          |           |            |               |               |              | 1200  |
| 2     | 2           | WHITE GLOSS 18MM      | 1250.0 | 600.0 | 2        | 0  |      | N       | 0000 |          |          |           |            |               |               |              | 1250  |
| 3.    | 3           | WHITE GLOSS 10MM      | 790.0  | 450.0 | 3        | 0  |      | N N     | 0000 |          |          |           |            |               |               |              | 790   |
| 4     | 4           | WHITE GLOSS 10MM      | 500.0  | 200.0 |          | 0  |      | 5 N     | 0000 |          |          |           |            |               |               |              | 580   |
| 5     |             | WHITE GLOSS 18MM      |        |       |          | 0  | 1    | 1 N     | 0000 |          |          |           |            |               |               |              |       |
|       |             |                       |        |       |          |    |      |         |      |          |          |           |            |               |               |              |       |
|       |             |                       |        |       |          |    |      |         |      |          |          |           |            |               |               |              |       |
|       |             |                       |        |       |          |    |      |         |      |          |          |           |            |               |               |              |       |

This is a copy of the part list but where there is edging or other information fields the program automatically calculates the actual cutting sizes ready for the saw.

The program also creates a Board list.

| T   | The Example of Dame and Int | 1    | s <b>₽</b> ₩.27  |        |        |             |          |       |       |     |             |        |       |                      |            |         |         |
|-----|-----------------------------|------|------------------|--------|--------|-------------|----------|-------|-------|-----|-------------|--------|-------|----------------------|------------|---------|---------|
|     | Board                       | Type | Material         | Length | Width  | Information | Quantity | Cost  | Linit | 8   | in Supp     |        | Grain |                      | Material   |         |         |
| bal |                             |      | WHITE GLOSS 18MM |        |        |             |          |       |       |     |             |        |       | Description          | Parameters | Picture | Density |
| 1.  | WHITE GLOSS 18MM/01         |      | WHITE GLOSS 18MM | 2550.0 | 1525.0 |             | 106      | 5.340 | 0     | 210 | Laminate St | ply Co | N     | Gloss finish · White |            |         | 0.40    |
| 2   |                             |      | WHITE GLOSS 18MM |        |        |             |          |       |       |     |             |        |       |                      |            |         |         |
|     |                             |      |                  |        |        |             |          |       |       |     |             |        |       |                      |            |         |         |

The Board list is created by the program extracting from the Board library all board sizes (and offcuts if any) matching the material codes used in the Cutting list against each part.

The board library stores the details and quantities of all the sheet material.

| ie <u>Edit View H</u> elp<br>↓ ①                                                                                                    |              |         |          |
|----------------------------------------------------------------------------------------------------|--------------|---------|----------|
| ▋                                                                                                    |              |         |          |
|                                                                                                    |              |         |          |
| Materials                                                                                                    |              |         | ^        |
| Material Description Thickness Default grain Book Pictur                                                                            | re Type      | Density | J.       |
| BLUE GLOSS 18MM Gloss finish - Blue 18mm 18.0 N 0                                                                                   | Gloss finish | 0.400   |          |
| CHERRY GLOSS 18MM Gloss finish - Cherry 18mm 18.0 N 0                                                                               | Gloss finish | 0.400   |          |
| CHIPBOARD-18MM 18.0 N 0                                                                                                    |              | 0.350   |          |
| EBDNY MDF 18MM         Medium Density Fibreboard - Ebory 18mm         18.0         Y         0                                      | MDF          | 0.650   | 1        |
| EBONY-LAM-1MM Ebory Laminate 1mm 1.0 Y 10                                                                                           | Laminate     | 0.900   | 1        |
| GREEN GLOSS 18MM Gloss finish - Green 18mm 18.0 N 0                                                                                 | Gloss finish | 0.400   | 1        |
| HARDB0ARD-4MM Hardboard 4mm 4.0 N 8                                                                                                 |              | 0.750   | 1        |
| MAPLE MDF 18MM Medium Density Fibreboard - Maple 18mm 18.0 Y 0                                                                      | MDF          | 0.650   | 1        |
| MED-DEN-FIBRE-18MM Medium Density Fibreboard 18mm 18.0 N 0                                                                          | MDF          | 0.650   | 1        |
| MED-DEN-FIBRE-25MM Medium Density Ebreboard 25mm 25.0 N 0                                                                           | MDF          | 0.650   | 1        |
| MEL-CHIP-15MM Prelaminated · White 15mm 15.0 N 0                                                                                    |              | 0.500   |          |
| MEL-CHIP-18MM Prelaminated · White 18mm 18.0 N 0                                                                                    |              | 0.500   | <b>v</b> |
| Boards for material: MEL-CHIP-15MM Prelaminated - White 15mm Thickness:15.0 Book:0                                                  |              |         | ^        |
| Board.code Type Length Wridth Information Stock Cost Limit Bin Supplier 🔺 Gra                                                       | ain          | Method  |          |
| MELCHIP3EMM/01         3050.0         1220.0         901         2.590         0         160         General Boards Inc.         N  | Area         |         |          |
| MEL-CHIP-15MM/02 2440.0 1220.0 729 2.560 0 162 General Boards Inc N                                                                 | Area         |         | J .      |
| MEL-CHIP-15MM/02         2440.0         1220.0         729         2560         0         162         General Boards Inc.         N | Area         |         |          |

In \_

The program produces a set of cutting patterns and moves to the 'Review runs' section of the program. This shows all cutting patterns and a set of summary reports.

The first report shown is an overall summary of the job; the *Management Summary*.

| 9 E 🗡                                                         | Setings Summaries Liep                                              |                   | Ы 🐺      | Ś     | ?    | ar     | 4       |       | anew ru |                    |           |                                         | - 5 >                |
|---------------------------------------------------------------|---------------------------------------------------------------------|-------------------|----------|-------|------|--------|---------|-------|---------|--------------------|-----------|-----------------------------------------|----------------------|
| Favourities<br>Batch summary                                  | B Besc part list                                                    | Managemer         | nt summ  | nary  |      |        |         |       |         |                    |           | Example of b                            | asic part li         |
| Management<br>summary                                         | Board ist rules     BRD61H-Jones-Wk17-29     B - Crossout optimiser | WHITE GLOSS 183   | MM       |       |      |        |         |       |         |                    |           | Basic<br>Revision 1 : 29 Jan 2016 10:17 | part list?///default |
| Pattern summary                                               | <ul> <li>Cutting list rules</li> </ul>                              | Description       | Quantity | m2    | m3 W | Velaht | Percent | Rate  | Cost    | Statistic          | Value     | NEVISIO 1. 47 700 4010 10.17            | opumber of the       |
| attem preview                                                 | Edging and laminates                                                | Required parts    |          | 10.45 |      |        | 89.55%  |       |         | Number of patterns | 2         |                                         |                      |
| apeu banew                                                    | Dianple Charts                                                      | Plus/Over parts   | 0        | 0.00  |      |        | 0.00%   |       |         | Headcut patterns   | 0         |                                         |                      |
| attern                                                        | E Large part list                                                   | Offects           | 0        | 0.00  |      | 0.00   | 0.00%   |       |         | Retated patterns   | 0         |                                         |                      |
|                                                               | (i) Over production                                                 | Scrap             |          | 1.22  | 0.02 |        | 10.45%  |       |         | Recut patterns     | 0         |                                         |                      |
|                                                               | (i) Parts from alternate materials                                  | Core trim         |          | 0.00  |      |        | 0.00%   |       |         | Number of cycles   | 3         |                                         |                      |
|                                                               | (i) Stacked duplicates                                              | Boards            | 3        | 11.67 | 0.21 | 84.00  | 100.00% |       |         | Cutting length     | 0.0       |                                         |                      |
|                                                               |                                                                     |                   |          |       | _    |        |         |       |         | Throughput (M3Hr)  | 0.0       |                                         |                      |
|                                                               |                                                                     | -                 |          |       | _    |        |         |       |         | Waste (%Pats)      |           |                                         |                      |
|                                                               |                                                                     |                   |          |       |      |        |         |       |         | Waste (%Boards)    | 10.45%    |                                         |                      |
|                                                               |                                                                     | Sheets used       |          | 11.67 |      |        | 100.00% | 5.340 | 62.30   |                    | 1.11.11.1 |                                         |                      |
|                                                               |                                                                     | Offcuts used      |          | 0.00  |      |        | 0.00%   |       | 0.00    |                    | -         |                                         |                      |
|                                                               |                                                                     | Offcuts created   |          | 0.00  |      |        | 0.00%   |       | 0.00    |                    |           |                                         |                      |
|                                                               |                                                                     | Net material used |          | 11.67 | 0.21 | _      | 100.00% |       |         | -                  |           |                                         |                      |
|                                                               |                                                                     | Cutting time      | 0.00Hr   |       |      |        | 89.55%  |       | 0.00    | -                  |           |                                         |                      |
|                                                               |                                                                     | Total parts       | 21       | 10.45 | 0.19 |        |         |       |         |                    |           |                                         |                      |
|                                                               |                                                                     |                   |          |       |      |        |         |       |         |                    |           |                                         |                      |
|                                                               |                                                                     |                   |          |       |      |        |         |       |         |                    |           |                                         |                      |
|                                                               |                                                                     |                   |          |       |      |        |         |       |         |                    |           |                                         |                      |
|                                                               |                                                                     |                   |          |       |      |        |         |       |         |                    |           |                                         |                      |
|                                                               |                                                                     |                   |          |       |      |        |         |       |         |                    |           |                                         |                      |
|                                                               |                                                                     |                   |          |       |      |        |         |       |         |                    |           |                                         |                      |
|                                                               |                                                                     |                   |          |       |      |        |         |       |         |                    |           |                                         |                      |
|                                                               |                                                                     |                   |          |       |      |        |         |       |         |                    |           |                                         |                      |
|                                                               |                                                                     |                   |          |       |      |        |         |       |         |                    |           |                                         |                      |
| atch reports                                                  |                                                                     |                   |          |       |      |        |         |       |         |                    |           |                                         |                      |
|                                                               | 4                                                                   |                   |          |       |      |        |         |       |         |                    |           |                                         |                      |
| lummaries                                                     |                                                                     |                   |          |       |      |        |         |       |         |                    |           |                                         |                      |
| Bummaries<br>Advanced                                         |                                                                     |                   |          |       |      |        |         |       |         |                    |           |                                         |                      |
| Satch reports<br>Summaries<br>Advanced<br>Patterns<br>Courson |                                                                     | € → \Manaprent    |          |       |      |        |         |       |         |                    |           |                                         |                      |

This is an overall summary of the job, for example. Total costs, Overall Waste percentage, Net material used...

At the foot of the report are a set of tabs with more information. For example, the 'Dashboard' gives a graphical view of the management summary data.

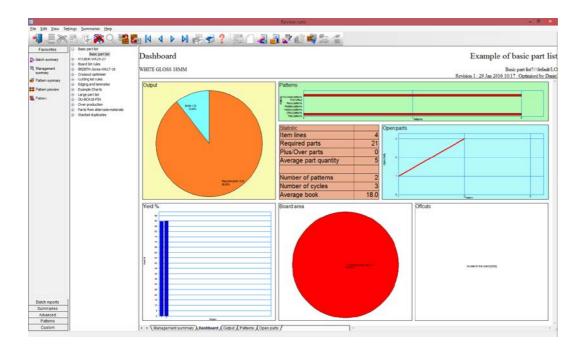

The individual cutting patterns are viewed via the 'Pattern preview' option.

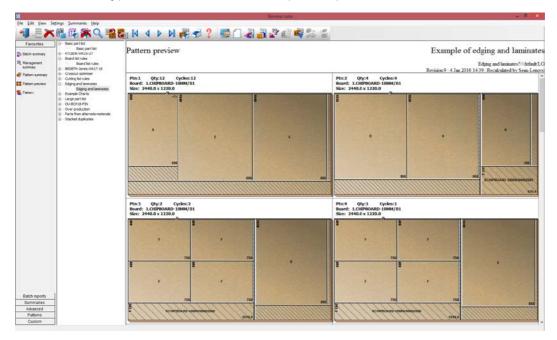

Double click on a thumbnail to view the pattern full screen.

| avourities Elisic part list<br>tch reports Elisic part list<br>KTCBR-W25-27<br>Disord list rules                     | Pattern 1 of 18                                                           |               | Example of edging and laminate                                                                |
|----------------------------------------------------------------------------------------------------|---------------------------------------------------------------------------|---------------|-----------------------------------------------------------------------------------------------|
| Advanced Board list rules<br>Paterns (i) BR28TH-Jones-Wk17-19<br>(i) Crosscut optimiser                              |                                                                           |               | Edging and laminates?///default1<br>Revision 9 : 4 Jan 2016 14:39 : Recalculated by Sean-Leno |
| tern preview Edging and laminates                                                                                    | Board: CHIPBOARD-18MM/01<br>Material: CHIPBOARD-18MM: Chipboard Core 18mm | Waste: 19.96% | Size: 2440.0 × 1220.0 × 18.0<br>Boards: 12                                                    |
| em ellor - Lange parti las<br>len ellor - Ocadoral PN<br>- One production<br>- One production<br>- Stabled Aplicates |                                                                           |               |                                                                                               |
|                                                                                                    |                                                                           | •             | t.                                                                                            |
|                                                                                                    |                                                                           |               |                                                                                               |
|                                                                                                    |                                                                           |               |                                                                                               |

The cutting instructions can be used to set the saw; there are options to export the pattern data and/or the print the data.

| 10                                                                        |                                                                                                    | Review runs                                                                                                    | - • ×                                                               |
|---------------------------------------------------------------------------|----------------------------------------------------------------------------------------------------|----------------------------------------------------------------------------------------------------|---------------------------------------------------------------------|
| Elle Edit Yiew S                                                          | ietings Summaries Help                                                                                                    | 8 N 4 Þ N R S ? 🗟 () 2 A N R S S                                                                                                    |                                                                     |
| Favourites<br>Betch reports<br>Summaries<br>Advanced                      | Besic part lat     Besic part lat     Besic pa | Pattern 1 of 18                                                                                                    | Example of edging and laminates<br>Edging and laminates?"/identit.C |
| Patenn<br>⇒ Paten soarree<br>⇒ Paten<br>Se Paten<br>⇒ Paten<br>Paten odor | El Sector Sector 25     Consci of the Sector 247,25     Consci of the Sector 247,25     C | ADPRG [41]         Size         Opy         Part         Gat         Size         Opy         Part           Cet         Size         Op         Part         Gat         Size         Opy         Part           Vin         5:2         1         Resort         96:0         1         A           Rip         105:0         1         Created         88:0         2         E           Trim         5:2         1         Created         88:0         2         E | Revision 9: 4 Jan 2016 14 39: Revaluated by Seas-Leaven             |
| Custom                                                                    |                                                                                                    | + + \ Pattern {Parts }Cutting demensions /                                                                                                    |                                                                     |

### Pattern editor

In production there are sometimes last minute changes if materials are not available or an order changes. The optimiser includes a pattern editor to adjust the patterns; to alter a quantity, change a board, change to order in which patterns are cut...

Click on any pattern to move to the editor.

| Ele Edi View Bep<br>I III III IIII IIII IIIII<br>Example of edging and laminter                                                                         |                                             |                                                                                                    |                                                                                                    |    |                                                                                                    |                          |
|----------------------------------------------------------------------------------------------------|---------------------------------------------|----------------------------------------------------------------------------------------------------|----------------------------------------------------------------------------------------------------|----|----------------------------------------------------------------------------------------------------|--------------------------|
| Example of edging and laminates                                                                                                    |                                             |                                                                                                    |                                                                                                    |    |                                                                                                    |                          |
| Material: CHIPBDARD-18MM Chipboard Core 13mm Thickness 13.05<br>Bloard                                                                                  |                                             | > 1 7                                                                                                    |                                                                                                    |    | Edging and laminates 7///d<br>Wast                                                                                                    | 5elau1/1.0<br>le: 15.98% |
| 1 0 0FEVIDI-104K01 Manial C 0FEVIDI- Lengh 2400 Vidh 1200 Thidraen 180 Cord 2:560 Gain N Devrey 17 Roard N C Corertaes 1A Manial DelFEAU0.1. Lengh 8010 | *                                           | 140                                                                                                    | 1946                                                                                                    |    |                                                                                                    | ¥ 0 + 0 ¥                |
| Vide 0980<br>Tree are<br>Lengh 5980<br>Urb 1782<br>Cogy / rear between stigs                                                                            |                                             | 505                                                                                                    |                                                                                                    | K, | 65                                                                                                    |                          |
|                                                                                                    | 2<br>000 000 000 000 000 000 000 000 000 00 | 3<br>5 7 10<br>5 7 10<br>5 7 10<br>7 70<br>7 70<br>7 70<br>7 70<br>7 70<br>7 70<br>8 7 10<br>8 7 10 | 4<br>8 τ 700<br>8 τ 700<br>7 700<br>7 700<br>9 τ 700<br>1 700<br>1 700 |    | 1 10001 1 10001 1 100001 1 10001 1 100001 1 1000000 |                          |

Once the changes are complete the run is recalculated. The editor is easy to use and acts in a similar way to a graphics program.

### Import and export cutting data

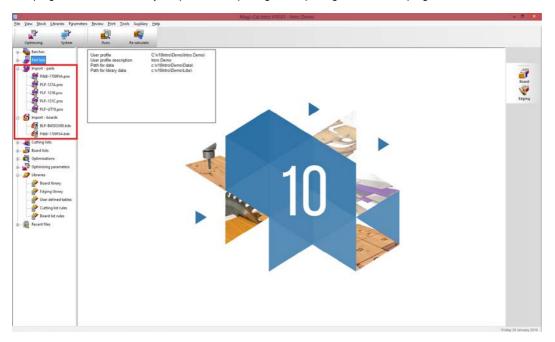

The program includes a variety of options for importing and exporting data from the program.

Any set of results or individual reports can be exported to an external file (for example, a text file or an Excel format file). Pattern drawings can be exported as a DXF format file.

# In the following example a Part list summary was exported to Excel.

| CHP-15MM Oak Laminute 1mm Thickness 10 Book 1 CHP-15MM Prelaminute 1mm Thickness 15.8 Book 1 DENFIDERE_15MM Medium Dansary Fibrebaard 15mm Thickness 15.9 Book 1                                                                                                    | Example<br>Edging and lan                                                                                             | C<br>Friday 29 Janu<br>of edging a                                                                                                    | H To<br>D<br>awry 2015 10 55<br>and lamina<br>atr.O<br>Width mm<br>0 598 00<br>0 608 40<br>0 888 00<br>0 499 00<br>0 613 00<br>0 613 00<br>0 24 00<br>0 24 00<br>0 24 00                                                                                                    | Total Req<br>10 11<br>10 12<br>10 12<br>14<br>10 12<br>14<br>10 11<br>11<br>11<br>11<br>11<br>11<br>11<br>11<br>11<br>11                                                                                                    | F<br>From Stock<br>5 0<br>0 0<br>5 0<br>0<br>7 0<br>8 0<br>8 0<br>8 0<br>0<br>8 0<br>0 |            | H<br>Total Prod<br>18<br>10<br>25<br>57<br>67<br>18<br>18<br>18 | 0 09<br>0 93<br>0 37<br>0 54<br>0 02         | 0.54<br>23.25<br>5.24<br>46.81<br>9.80         | a 3,350<br>9 3,490<br>6 1,400<br>9 3,680                                | Editing                                                          | N<br>N<br>N<br>Y<br>Y          | Edge<br>0000<br>0000<br>0000<br>0000 |
|----------------------------------------------------------------------------------------------------|----------------------------------------------------------------------------------------------------|----------------------------------------------------------------------------------------------------|----------------------------------------------------------------------------------------------------|----------------------------------------------------------------------------------------------------|----------------------------------------------------------------------------------------|------------|-----------------------------------------------------------------|----------------------------------------------|------------------------------------------------|-------------------------------------------------------------------------|------------------------------------------------------------------|--------------------------------|--------------------------------------|
| A Series I Summary Is Jun 2016 14.39 Recalculated by Sean-Lenoer BOARD-IBIM Chyboard Core 18mm Thickness 18.0 Book 1 IAM-1MM Oak Laminute 1mm Thickness 10 Book 1 CHP-1MMM Prelaminute 1mm Thickness 10.8 Book 1 DENF/BRE 15MM Madum Danaxy Fibrebard 15mm Thickness 10.9 Book 1                                                                                                    | Example (<br>Edging and lan<br>Part / Descrip<br>1 A<br>0 0<br>2 E<br>5 F<br>2 L0001<br>3 L0001<br>4 L0001<br>5 L0001 | Prickey 29 Janu<br>of edging a<br>minates?///defau<br>b Length mm<br>868.00<br>1049.00<br>750.00<br>888.00<br>890.00<br>618.00                                                                                                    | wery 2016 10 55<br>and lamina<br>AULO<br>Width mm<br>0 598 00<br>0 603 00<br>0 888 00<br>0 459 00<br>0 613 00<br>0 24 00<br>0 24 00                                                                                                    | Total Req<br>) 18<br>) 18<br>) 19<br>) 19<br>) 19<br>) 19<br>) 18<br>) 18<br>) | Fiom Stock                                                                             | Over Under | Total Prod<br>18<br>10<br>25<br>14<br>67<br>18<br>18            | 0 52<br>0 09<br>0 93<br>0 37<br>0 54<br>0 02 | 9 34<br>0 34<br>23 25<br>5 24<br>46.81<br>9 80 | Material cost, N<br>4 1.950<br>9 3.490<br>4 1.400<br>1 400<br>1 0 3.880 | 35 060<br>33 540<br>87 370<br>19 660<br><b>175.630</b><br>69 830 | Grain<br>N<br>N<br>N<br>Y<br>Y | Edge<br>5000<br>5000<br>5000<br>5000 |
| Demo 1 summary is Jan 2015 14.39 Recalculated by Sean-Lenove BOARD-18MM Chipboard Core 18mm Thickness 18 0 Book 1 LAM-1MM Oak Laminute 1mm Thickness 19 Book 1 CHP-15MM Prelaminute 1mm Thickness 19 Book 1 DEIVFIDRE_18MM Modum Density Fibreboard 18mm Thickness 19 0 Book 1                                                                                                    | Example (<br>Edging and lan<br>Part / Descrip<br>1 A<br>0 0<br>2 E<br>5 F<br>2 L0001<br>3 L0001<br>4 L0001<br>5 L0001 | Prickey 29 Janu<br>of edging a<br>minates?///defau<br>b Length mm<br>868.00<br>1049.00<br>750.00<br>888.00<br>890.00<br>618.00                                                                                                    | wery 2016 10 55<br>and lamina<br>AULO<br>Width mm<br>0 598 00<br>0 603 00<br>0 888 00<br>0 459 00<br>0 613 00<br>0 24 00<br>0 24 00                                                                                                    | Total Req<br>) 18<br>) 18<br>) 19<br>) 19<br>) 19<br>) 19<br>) 18<br>) 18<br>) | Fiom Stock                                                                             | Over Under | Total Prod<br>18<br>10<br>25<br>14<br>67<br>18<br>18            | 0 52<br>0 09<br>0 93<br>0 37<br>0 54<br>0 02 | 9 34<br>0 34<br>23 25<br>5 24<br>46.81<br>9 80 | Material cost, N<br>4 1.950<br>9 3.490<br>4 1.400<br>1 400<br>1 0 3.880 | 35 060<br>33 540<br>87 370<br>19 660<br><b>175.630</b><br>69 830 | Grain<br>N<br>N<br>N<br>Y<br>Y | Edge<br>0000<br>0000<br>0000<br>0000 |
| t summary on 9 4 Jan 2015 14 39 : Recalculated by Sean-Lenore ECARD-18MM Chyboard Core 18mm Thickness 18 8 Book 1 4 4 4 4 4 4 4 4 4 4 4 4 4 4 4 4 4 4 4                                                                                                    | Example (<br>Edging and lan<br>Part / Descrip<br>1 A<br>0 0<br>2 E<br>5 F<br>2 L0001<br>3 L0001<br>4 L0001<br>5 L0001 | of edging a<br>minates?///defax<br>b Length mm<br>868.00<br>1000.00<br>1049.00<br>750.00<br>888.00<br>890.00<br>890.00<br>618.00                                                                                                    | and lamina<br>(BLO)<br>Width mm<br>0 598.00<br>0 609.00<br>0 888.00<br>0 499.00<br>0 613.00<br>0 24.00<br>0 24.00                                                                                                    | Total Req<br>10 11<br>10 12<br>10 12<br>14<br>10 12<br>14<br>10 11<br>11<br>11<br>11<br>11<br>11<br>11<br>11<br>11<br>11                                                                                                    | 5 0<br>5 0<br>7 0<br>8 0<br>8 0<br>8 0                                                 |            | 18<br>10<br>25<br>14<br>67<br>18<br>18                          | 0 52<br>0 09<br>0 93<br>0 37<br>0 54<br>0 02 | 9 34<br>0 34<br>23 25<br>5 24<br>46.81<br>9 80 | 4 1.950<br>3 350<br>3 490<br>4 1.400<br>9 3.880                         | 35 060<br>33 540<br>87 370<br>19 660<br><b>175.630</b><br>69 830 | N<br>N<br>N<br>Y<br>Y          | 0000<br>0000<br>0000<br>0000         |
| on 9 4 Jan 2015 14 39 : Recalculated by Sean-Lenovo<br>COARD-18MM Chipboard Core 18mm Thickness 18 0 Book 1<br>18<br>LAM-1MM Oak Laminate 1mm Thickness 10 Book 1<br>CHP-15MM Prelaminated - White 15mm Thickness 15 8 Book 1<br>2019/FBRE -18MM Mindum Density Fibreboard 15mm Thickness 19 0 Book 1                                                                                                    | Edging and lan<br>Part / Descrip<br>1 A<br>9 D<br>2 E<br>5 F<br>2 L0001<br>3 L0001<br>4 L0001<br>5 L0001              | minutes 7///defax<br>5 Length mm<br>868.00<br>1030.00<br>1049.00<br>750.00<br>888.00<br>890.00<br>890.00<br>890.00<br>618.00                                                                                                    | 48/LO<br>Width mm<br>0 598.00<br>0 660.00<br>0 888.00<br>0 499.00<br>0 613.00<br>0 24.00<br>0 24.00<br>0 24.00                                                                                                    | Total Req<br>) 18<br>) 28<br>) 29<br>) 14<br>67<br>) 18<br>) 18<br>) 18<br>) 18<br>) 18<br>) 18<br>) 18<br>) 18<br>) 18<br>) 19<br>19<br>19<br>19<br>19<br>19<br>19<br>19<br>19<br>19                                                                                                    | 5 0<br>5 0<br>7 0<br>8 0<br>8 0<br>8 0                                                 |            | 18<br>10<br>25<br>14<br>67<br>18<br>18                          | 0 52<br>0 09<br>0 93<br>0 37<br>0 54<br>0 02 | 9 34<br>0 34<br>23 25<br>5 24<br>46.81<br>9 80 | 4 1.950<br>3 350<br>3 490<br>4 1.400<br>9 3.880                         | 35 060<br>33 540<br>87 370<br>19 660<br><b>175.630</b><br>69 830 | N<br>N<br>N<br>Y<br>Y          | 0000<br>0000<br>0000<br>0000         |
| CCARD-18MM Chipboard Core 18mm Thickness 18 0 Book 1                                                                                                    | Part / Descrip<br>1 A<br>9 D<br>2 E<br>5 F<br>2 L0001<br>3 L0001<br>5 L0001                                           | Exercise the second second sec | Width mm 0 593 00 0 003 00 0 883 00 0 499 00 0 613 00 0 613 00 0 24 00 0 24 00 0 20 0 2 | 0 18<br>0 10<br>0 25<br>0 14<br>60<br>0 18<br>0 18<br>0 18<br>0 18<br>0 18                                                                                                    | 5 0<br>5 0<br>7 0<br>8 0<br>8 0<br>8 0                                                 |            | 18<br>10<br>25<br>14<br>67<br>18<br>18                          | 0 52<br>0 09<br>0 93<br>0 37<br>0 54<br>0 02 | 9 34<br>0 34<br>23 25<br>5 24<br>46.81<br>9 80 | 4 1.950<br>3 350<br>3 490<br>4 1.400<br>9 3.880                         | 35 060<br>33 540<br>87 370<br>19 660<br><b>175.630</b><br>69 830 | N<br>N<br>N<br>Y<br>Y          | 0000<br>0000<br>0000<br>0000         |
| CCARD-18MM Chipboard Core 18mm Thickness 18 0 Book 1                                                                                                    | 1 A<br>9 D<br>2 E<br>5 F<br>2 L0001<br>3 L0001<br>4 L0001<br>5 L0001                                                  | 868.00<br>1030.00<br>1049.00<br>750.00<br>888.00<br>899.00<br>890.00<br>890.00<br>618.00                                                                                                    | 0 598.00<br>0 000.00<br>0 888.00<br>0 499.00<br>0 613.00<br>0 24.00<br>0 24.00<br>0 24.00                                                                                                    | 0 18<br>0 10<br>0 25<br>0 14<br>60<br>0 18<br>0 18<br>0 18<br>0 18                                                                                                    | 5 0<br>5 0<br>7 0<br>8 0<br>8 0<br>8 0                                                 |            | 18<br>10<br>25<br>14<br>67<br>18<br>18                          | 0 52<br>0 09<br>0 93<br>0 37<br>0 54<br>0 02 | 9 34<br>0 34<br>23 25<br>5 24<br>46.81<br>9 80 | 4 1.950<br>3 350<br>3 490<br>4 1.400<br>9 3.880                         | 35 060<br>33 540<br>87 370<br>19 660<br><b>175.630</b><br>69 830 | N<br>N<br>N<br>Y<br>Y          | 0000<br>0000<br>0000<br>0000         |
| LAM-1MM Oak Laminute Trim Thickness 10 Book 1                                                                                                    | 1 A<br>9 D<br>2 E<br>5 F<br>2 L0001<br>3 L0001<br>4 L0001<br>5 L0001                                                  | 868.00<br>1030.00<br>1049.00<br>750.00<br>888.00<br>899.00<br>890.00<br>890.00<br>618.00                                                                                                    | 0 598.00<br>0 000.00<br>0 888.00<br>0 499.00<br>0 613.00<br>0 24.00<br>0 24.00<br>0 24.00                                                                                                    | 0 18<br>0 10<br>0 25<br>0 14<br>60<br>0 18<br>0 18<br>0 18<br>0 18                                                                                                    | 5 0<br>5 0<br>7 0<br>8 0<br>8 0<br>8 0                                                 |            | 18<br>10<br>25<br>14<br>67<br>18<br>18                          | 0 52<br>0 09<br>0 93<br>0 37<br>0 54<br>0 02 | 9 34<br>0 34<br>23 25<br>5 24<br>46.81<br>9 80 | 4 1.950<br>3 350<br>3 490<br>4 1.400<br>9 3.880                         | 35 060<br>33 540<br>87 370<br>19 660<br><b>175.630</b><br>69 830 | N<br>N<br>N<br>Y<br>Y          | 0000<br>0000<br>0000<br>0000         |
| LAM-1MM Oak Laminute Trim Thickness 10 Book 1                                                                                                    | 9 D<br>2 E<br>5 F<br>2 L0001<br>3 L0001<br>4 L0001<br>5 L0001                                                         | 1030.00<br>1049.00<br>750.00<br>868.00<br>890.00<br>890.00<br>618.00                                                                                                    | 0 003 00<br>0 888 00<br>0 499 00<br>0 613 00<br>0 24 00<br>0 24 00<br>0 24 00                                                                                                    | 0 10<br>0 25<br>0 14<br>67<br>0 18<br>0 18<br>0 18<br>0 18<br>0 18                                                                                                    |                                                                                        |            | 10<br>25<br>14<br>67<br>18<br>18                                | 0 09<br>0 93<br>0 37<br>0 54<br>0 02         | 0.54<br>23.25<br>5.24<br>46.81<br>9.80         | a 3,350<br>9 3,490<br>6 1,400<br>9 3,680                                | 33 540<br>87 370<br>19 660<br><b>175.630</b><br>69 830           | N<br>N<br>N<br>Y               | 0000<br>0000<br>0000                 |
| CHP-15MM Oak Laminate 1mm Thickness 10 Book 1 CHP-15MM Prelaminate 4 Witte ISmm Thickness 15.8 Book 1 DEN/FIGRE 15MM Medium Dansay Fibrebard 15mm Thickness 15.9 Book 1                                                                                                    | 9 D<br>2 E<br>5 F<br>2 L0001<br>3 L0001<br>4 L0001<br>5 L0001                                                         | 1030.00<br>1049.00<br>750.00<br>868.00<br>890.00<br>890.00<br>618.00                                                                                                    | 0 003 00<br>0 888 00<br>0 499 00<br>0 613 00<br>0 24 00<br>0 24 00<br>0 24 00                                                                                                    | 0 10<br>0 25<br>0 14<br>67<br>0 18<br>0 18<br>0 18<br>0 18<br>0 18                                                                                                    |                                                                                        |            | 10<br>25<br>14<br>67<br>18<br>18                                | 0 09<br>0 93<br>0 37<br>0 54<br>0 02         | 0.54<br>23.25<br>5.24<br>46.81<br>9.80         | a 3,350<br>9 3,490<br>6 1,400<br>9 3,680                                | 33 540<br>87 370<br>19 660<br><b>175.630</b><br>69 830           | N<br>N<br>N<br>Y               | 0000<br>0000<br>0000                 |
| CAM-15MM Oak Laminute 1mm Thickness 19 Book 1                                                                                                    | 2 E<br>5 F<br>2 L0001<br>3 L0001<br>4 L0001<br>5 L0001                                                                | 1049.00<br>750.00<br>868.00<br>890.00<br>890.00<br>618.00                                                                                                    | 0 888.00<br>0 499.00<br>0 613.00<br>0 24.00<br>0 24.00<br>0 24.00                                                                                                    | 0 26<br>0 14<br>67<br>0 18<br>0 18<br>0 18<br>0 18                                                                                                    | 5 0<br>7 0<br>8 0<br>8 0<br>8 0                                                        |            | 25<br>14<br>67<br>18<br>18                                      | 0 93<br>0 37<br>0 54<br>0 02                 | 23 25<br>5 24<br>46.81<br>9 80                 | 9 3.490<br>4 1.400<br>9 3.690                                           | 87 370<br>19 660<br><b>175.630</b><br>69 830                     | N<br>N<br>Y<br>Y               | 0000<br>0000                         |
| 16 AM-1MM Oak Laminute 1mm Thickness. 19 Book 1                                                                                                    | 5 F<br>2 L0001<br>3 L0001<br>4 L0001<br>5 L0001                                                                       | 750.00<br>888.00<br>890.00<br>890.00<br>618.00                                                                                                    | 0 499.00<br>0 613.00<br>0 24.00<br>0 24.00<br>0 24.00                                                                                                    | 0 14<br>67<br>0 18<br>0 18<br>0 18<br>0 18                                                                                                    | s 0<br>r 0<br>s 0<br>s 0<br>s 0                                                        | 2          | 14<br>67<br>18<br>18                                            | 0.37<br>0.54<br>0.02                         | 5.24<br>46.81<br>9.80                          | 4 1.400<br>1<br>0 3.690                                                 | 19.660<br>175.630<br>69.830                                      | N<br>Y<br>Y                    | 50000<br>50000                       |
| LAM-1MM Oak Laminute Timm Thickness 19 Book 1 CHP-15MM Prelaminuted - White ISmm Thickness 15.4 Book 1 DEN/FIBRE 15MM Mindum Density Fibreboard 15mm Thickness 19.0 Book 1                                                                                                    | 2 L0001<br>3 L0001<br>4 L0001<br>5 L0001                                                                              | 888.00<br>890.00<br>890.00<br>618.00                                                                                                    | 0 613.00<br>0 24.00<br>0 24.00<br>0 24.00                                                                                                    | 67<br>0 18<br>0 17<br>0 17                                                                                                    | r 0<br>8 0<br>8 0                                                                      | 2          | 67<br>18<br>18                                                  | 0.54                                         | 46.81                                          | 0 3.680                                                                 | 175.630<br>69.830                                                | Y<br>Y                         | 0000                                 |
| CHP-15MM Prelammand - White 15mm Thickness 15.4 Book 1                                                                                                    | 3 L0001<br>4 L0001<br>5 L0001                                                                                         | 890.00<br>890.00<br>618.00                                                                                                    | 0 24.00<br>0 24.00<br>0 24.00                                                                                                    | 0 18<br>0 18<br>0 11<br>0 18                                                                                                    |                                                                                        | 2          | 18                                                              | 0.54                                         | 9.80                                           | 3.680                                                                   | 69 830                                                           | Y<br>Y                         |                                      |
| CHP-15MM Prelammand - White 15mm Thickness 15.4 Book 1                                                                                                    | 3 L0001<br>4 L0001<br>5 L0001                                                                                         | 890.00<br>890.00<br>618.00                                                                                                    | 0 24.00<br>0 24.00<br>0 24.00                                                                                                    | ) 18<br>) 1/<br>) 18                                                                                                    | s 0<br>s 0                                                                             | 2          | 18                                                              | 0.02                                         |                                                |                                                                         |                                                                  | Y                              |                                      |
| CHP-15MM Prelaminated - White (5mm Thickness 15.8 Book 1<br>1<br>DEN/FIRE: 15MM Modum Density Fibreboard 19mm Thickness 13.0 Book 1                                                                                                    | 3 L0001<br>4 L0001<br>5 L0001                                                                                         | 890.00<br>890.00<br>618.00                                                                                                    | 0 24.00<br>0 24.00<br>0 24.00                                                                                                    | ) 18<br>) 1/<br>) 18                                                                                                    | s 0<br>s 0                                                                             | 2          | 18                                                              | 0.02                                         |                                                |                                                                         |                                                                  | Y                              |                                      |
| CHP-15MM Prelammand - White 15mm Thickness 15.4 Book 1                                                                                                    | 4 L0001<br>5 L0001                                                                                                    | 890.00<br>618.00                                                                                                    | 24.00                                                                                                    | 0 1/                                                                                                    | 1 0                                                                                    |            |                                                                 |                                              |                                                |                                                                         | 2.159                                                            |                                |                                      |
| 5<br>CHP-155MM Phalaminated - White 15mm Thickness 15.9 Book 1<br>2019/FIBRE-15MM Mindum Density Fibreboard 15mm Thickness 15.0 Book 1                                                                                                    | 5 L0001                                                                                                    | 618.00                                                                                                    | 24.00                                                                                                    | 16                                                                                                    |                                                                                        |            |                                                                 | 0.02                                         | 0.35                                           | 0.150                                                                   | 2 750                                                            |                                | 0000                                 |
| (<br>CHP-155MM Prelaminared - White 15mm Thickness 15.9 Book 1<br>2<br>DEN-FIBRE-185MM Medium Densky Fibreboard 18mm Thickness 18.0 Book 1                                                                                                    |                                                                                                    |                                                                                                    |                                                                                                    |                                                                                                    |                                                                                        |            | 18                                                              |                                              |                                                |                                                                         | 1900                                                             |                                | 0000                                 |
| CHP-15MM Prelaminated - White 15mm Thickness 15.8 Book 1                                                                                                    |                                                                                                    | 010.00                                                                                                    |                                                                                                    | 18                                                                                                    |                                                                                        |            | 18                                                              |                                              |                                                |                                                                         | 1 900                                                            |                                | 0000                                 |
| 1<br>DEN-FIBRE-18MM Medium Density Fibreboard 18mm Thickness 13 0 Book 1                                                                                                    |                                                                                                    |                                                                                                    |                                                                                                    | 90                                                                                                    |                                                                                        |            | 90                                                              |                                              | 11.10                                          |                                                                         | 79.110                                                           |                                |                                      |
| 1<br>DEN-FIBRE-18MM Medium Density Fibreboard 18mm Thickness 13 0 Book 1                                                                                                    |                                                                                                    |                                                                                                    |                                                                                                    |                                                                                                    | 1                                                                                      | 1          | ~                                                               |                                              |                                                |                                                                         | 13.110                                                           |                                |                                      |
|                                                                                                    | 7.8                                                                                                    | 568.00                                                                                                    | 445.00                                                                                                    | 20                                                                                                    | 0 0                                                                                    | 2          | 20                                                              | 0.26                                         | 5.05                                           | 9 0.760                                                                 | 15 240                                                           | N                              | 0000                                 |
|                                                                                                    |                                                                                                    |                                                                                                    |                                                                                                    | 20                                                                                                    |                                                                                        | 2          | 20                                                              |                                              | 5.05                                           | 4                                                                       | 15,240                                                           |                                |                                      |
| and the second second prove a second second s |                                                                                                    |                                                                                                    |                                                                                                    |                                                                                                    |                                                                                        |            |                                                                 |                                              |                                                |                                                                         |                                                                  |                                |                                      |
|                                                                                                    | 8 C                                                                                                    | 935.00                                                                                                    | 585.00                                                                                                    | 20                                                                                                    | 0 0                                                                                    | 3          | 20                                                              | 0.55                                         | 10.94                                          | 4.190                                                                   | 83 730 1                                                         | N                              | 0000                                 |
|                                                                                                    |                                                                                                    |                                                                                                    |                                                                                                    | 20                                                                                                    | 0 0                                                                                    | 5          | 20                                                              |                                              | 10.94                                          | 4                                                                       | 83.730                                                           |                                |                                      |
| LAM-1MM Teak Laminate 1mm Thickness 1.0 Book 1                                                                                                    |                                                                                                    |                                                                                                    |                                                                                                    |                                                                                                    |                                                                                        |            |                                                                 |                                              |                                                |                                                                         |                                                                  |                                |                                      |
| 10                                                                                                    | 0 L0004                                                                                                    | 1050.00                                                                                                    | 883.00                                                                                                    | 10                                                                                                    | 0                                                                                      | 5          | 10                                                              | 0.93                                         | 9.27                                           | 7 8.830                                                                 | 88.270                                                           | Y                              | 0000                                 |
| 11                                                                                                    | 1 L0004                                                                                                    | 1050.00                                                                                                    | 883.00                                                                                                    | 10 10                                                                                                    | 0 0                                                                                    | 3          | 10                                                              | 0.93                                         | 9.27                                           | 7 8.830                                                                 | 88.270                                                           | Y                              | 0000                                 |
|                                                                                                    |                                                                                                    |                                                                                                    |                                                                                                    | 20                                                                                                    | 0 0                                                                                    | 5          | 20                                                              |                                              | 18.54                                          | 1                                                                       | 176.530                                                          |                                |                                      |
| W-LAM-1MM Ebony Laminate 1mm Thickness 1.0 Book 1                                                                                                    |                                                                                                    |                                                                                                    |                                                                                                    |                                                                                                    |                                                                                        |            |                                                                 |                                              |                                                |                                                                         |                                                                  |                                |                                      |
|                                                                                                    | 3 L0005                                                                                                    | 1069.00                                                                                                    |                                                                                                    |                                                                                                    |                                                                                        |            | 25                                                              |                                              |                                                |                                                                         | 250 470                                                          |                                | 0000                                 |
|                                                                                                    | 4 1,0005                                                                                                    | 1069.00                                                                                                    |                                                                                                    |                                                                                                    |                                                                                        |            | 25                                                              |                                              |                                                |                                                                         | 250 470                                                          |                                | 0000                                 |
|                                                                                                    | 6 L0006                                                                                                    | 770.00                                                                                                    |                                                                                                    |                                                                                                    |                                                                                        |            | 14                                                              |                                              |                                                |                                                                         | 60 080                                                           |                                | 0000                                 |
| 1                                                                                                    | 7 L0006                                                                                                    | 770.00                                                                                                    | 494.00                                                                                                    |                                                                                                    |                                                                                        |            | 14                                                              |                                              |                                                |                                                                         | 55 270                                                           |                                | 0000                                 |
|                                                                                                    |                                                                                                    |                                                                                                    |                                                                                                    | 71                                                                                                    |                                                                                        |            | 78                                                              |                                              | 59.30                                          |                                                                         | 616.290                                                          |                                |                                      |
|                                                                                                    |                                                                                                    |                                                                                                    |                                                                                                    | 295.00                                                                                                    | 0 0                                                                                    | 2          | 295.00                                                          |                                              | 151.87                                         | (                                                                       | 1146.540                                                         |                                |                                      |
|                                                                                                    |                                                                                                    |                                                                                                    |                                                                                                    |                                                                                                    |                                                                                        |            |                                                                 |                                              |                                                |                                                                         |                                                                  |                                |                                      |

Patterns can be exported to a DXF format and are then available to most CAD programs.

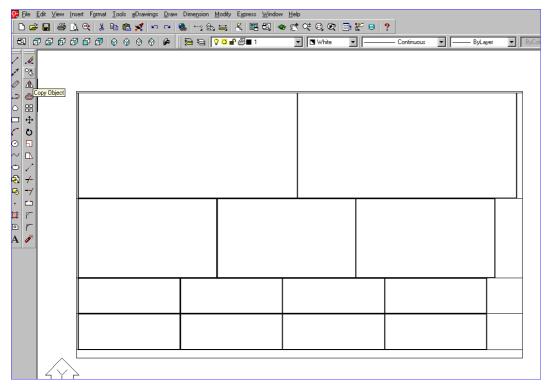

# Edges & Laminating

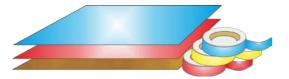

This option provides a full set of options to deal with edged, trimmed and laminated parts. A wide variety of edging methods are covered:-

- Tape, Laminate strips, Solid lipping, Postform edging, Bullnose edging, Laminate front and back, Core trimming (cutting back before edging), Edge before laminating

| Title 📘 | riple of edging and laning | Cpt delau        |        |       | ~ 🗆      |    |     |   |      |                 |                 |                 |                 |               |               |              |     |
|---------|----------------------------|------------------|--------|-------|----------|----|-----|---|------|-----------------|-----------------|-----------------|-----------------|---------------|---------------|--------------|-----|
|         | Description                | Material         | Length | Width | Quantity | _  |     | _ | Edge | Edge Btn        | Edge Top        | Edge Left       | Edge Right      | Face Laninate | Back Laminate | Edge Diagram | Fri |
| loda    |                            |                  |        |       |          | 0% | 0 % |   |      |                 |                 |                 |                 |               |               |              | 1   |
| 1. A    |                            | CHIPBOARD-18MM   | 870.0  |       | 18       | 0  | 0   |   | 0000 | DAK-LAM         | DAK-LAM         | DAK-LAM         | QAK-LAM         | OAK-LAM       |               | 044.044.033  |     |
| 2.8     |                            | NEL CHIP-15MM    | 570.0  |       | 20       | 0  | 0   |   | 0000 | WHITE-TAPE-22MM | WHITE-TAPE-22MM | WHITE-TAPE-22MM | WHITE-TAPE-22MM |               |               | 044.022.023  |     |
| 3. C    |                            | MED-DEN-FIBRE-18 |        |       | 20       | 0  | 0   | N | 0000 |                 | MAHDGANY-UP     |                 | MAHOGANY/LIP    |               |               | :000::001    |     |
| 4 D     |                            | CHIPBOARD-18MM   | 1030.0 | 870.0 | 10       | 0  | 0   | N | 0000 | TERMIN E        | TERMINE E       |                 |                 | TEAK-LAM      | TEAK-LAM      | 000:000:     |     |
| 5. E    |                            | CHIPBOARD-18MM   | 1050.0 | 890.0 | 25       | 0  | 0   | N | 0000 | EBONY-TAPE      | EBONY-TAPE      |                 | ESONY-TAPE      | EBONY-        | EBONY4L       | 000.000      | 1   |
| 6. F    |                            | CHIPBOARD-18MM   | 750.0  | 480.0 | 14       | -0 | 0   | N | 0000 | POSTFORM        | CORE-TRIM       |                 |                 | EBONY         | EBONY/L       | 000.000:     |     |
| 7       |                            |                  |        |       |          | 8  | 0   |   |      |                 |                 |                 |                 |               |               |              |     |
|         |                            |                  |        |       |          |    |     |   |      |                 |                 |                 |                 |               |               |              |     |

The edging requirement is set at the part list and can be set for each part.

A set of extra fields (called Information boxes) extend the Part list to allow for the entry of the edging code for each edge of each part. For example, in the above example items such as drawers and doors have edging material on some of the edges.

Ele Edit View Optimise Help 🕼 🏚 🖻 팩 문 🛪 위 🚚 🛃 🚽 🛷 😴 ? Opt delaut Title Intelection ~ 🗖 Length Width Quantity Over Under Grain Edge Description Material Edge 8tm Edge Top Edge Left Edge Right Face Laminate Back Laminate Edge Diagram Finis A 0 % Global CHIPBOARD-18MM 868.0 598.0 18 0 N 0000 DAK-LAM DAX-LAM DAK-LAM GAK-LAM DAK-LAM 044 044 033 870.0 2 L0001 DAK-LAM-THM 888.0 613.0 18 0000 870.0 3. L0001 DAK-LAM-TMM 830.0 24.0 18 0000 4 L0001 890.0 24.0 0000 DAX-LAM-1HM 10 5. L0001 618.0 24.0 0000 DAK-LAM-THM 18 6. L0001 618.0 24.0 18 0000 DAK-LAM-1MM 7.8 MEL-CHIP-15MM 568.0 448.0 20 0 N 0000 WHITE-TAPE-22MM WHITE-TAPE-22MM WHITE-TAPE-22MM WHITE-TAPE-22MM 044.022.023... 570.0 8. C HED-DEN-FIDRE-10. 935.0 585.0 20 0 N 0000 NAHDGANY-LIP MAHOGANY-LIP :000::001 950.0 9.0 CHIPBOARD-18MM 1030.0 868.0 10 0 N 0000 TEAK-TAPE TEAK-TAPE TEAK-LAM TEAK-LAM 000.000 1030 10 L0004 TEAK-LAN-1MM 1050.0 883.0 10 0000 1030 11 L0004 TEAK-LAM-1MM 1050.0 883.0 10 0000 EBONY-TAPE EBONY-TAPE 12 E CHIPEOARD-18MM 1049.0 888.0 25 0 N 0000 EBONY-TAPE EBONY-EBONY-L 000-000 1050 13. L0005 1050 1069.0 903.0 0000 EBDNY-LAM-1MM 25 14. L0005 ERONY/J AM 1MM 1069.0 903.0 25 0000 15. F CHEROARD-10MM 750.0 499.0 14 0 0 N 0000 POSTFORM CORE-TRIM FRONY-EBONY-L 000.000 7501 750.0 16 L0006 EBONY-LAM-1MM 770.0 537.0 14 0 0000 17. L0006 EBONY-LAM-1MM 770.0 494.0 14 0000 10. Edging and laminates NUM

The correct cutting sizes are produced automatically and placed in the 'Cutting list'.

For example, a finished width of 600.0 mm requires a cutting size of 597.0 mm if the part is edged by (1.5 mm) tape on each length edge.

The part list can also include fields for laminating one or both sides of a part.

The edging summary gives full details of the edging requirements including the costs.

| Batch reports | Edging and laminates<br>Edging and laminates                  | Edging sum     | narv                                      |          |           |                         |        | Example of edging and laminate                   |
|---------------|---------------------------------------------------------------|----------------|-------------------------------------------|----------|-----------|-------------------------|--------|--------------------------------------------------|
| Summaries     | B KTCEDR WK25-27                                              |                |                                           |          |           |                         |        |                                                  |
| Advanced      | 18 Board list rules<br>18 BRD6TH-Jones-Wk17-29                |                |                                           |          |           |                         |        | Edging and laminates?///default1                 |
| fox summary   | E - Crossout optimiser                                        | Code           | Description                               | Material | Thickness | Cost Total              | Total  | Revision 1 : 29 Jan 2016 11:42 : Optimised by Da |
| ng summary    | Cutting list rules     Example Charts                         |                |                                           |          |           | m m                     |        |                                                  |
| ve times :    | E Large part list                                             | TEAK TAPE 22MM | White PVC Tape 22mm<br>Teak PVC Tape 22mm | -        | 10        | 0.550 42.35 0.840 21.00 | 23.30  |                                                  |
|               | (8 00-60H38-F2N                                               | EBONY-TAPE     | Ebony PVC Tape 22mm                       | -        | 10        | 0.840 21.00             |        |                                                  |
|               | (8) - Over production<br>(8) - Parts from alternate materials |                | actory i to topi action                   |          |           |                         |        |                                                  |
|               | (i) - Stacked duplicates                                      | Total          |                                           |          |           |                         | 104.95 |                                                  |
|               |                                                               |                |                                           |          |           |                         |        |                                                  |
|               |                                                               |                |                                           |          |           |                         |        |                                                  |
|               |                                                               |                |                                           |          |           |                         |        |                                                  |

Edging summary

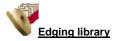

The details of the edging materials and operations are set up in the Edging library. This can be customised to match many different edging methods, for example, whether edging is applied before laminating, whether a core trim is taken, the type of edging ...

| Ent         Site         Site         Code         Description         Material         Grain         Function         Thickness         Cost         Ent           ASH14PE220M         Anth PVC Tage 22mm         N         1         1.5         0.0         0.720         N           ASH14PE220M         Beech PVC Tage 22mm         N         1         1.0         0.0         0.220         N           BULLDOSE         But mored edge         N         5         0.0         0.0         0.000         N           DED0NY-LAW         Ebony-Lawse         ED0NY-LAW-1HM         Y         3         1.0         0.0         1.450         N           DED0NY-LAW         Ebony-PVC Tage 22mm         N         1         1.0         0.0         0.450         N           DED0NY-LAW         Ebony-PVC Tage 22mm         N         1         1.0         0.0         0.450         N           DED0NY-LAWE         Ebony-PVC Tage 22mm         N         1         1.0         0.0         0.450         N           DED0NY-LAWE         Ebony-PVC Tage 22mm         N         1         1.0         0.0         0.450         N           DED0NY-LAWE         Ebony-PVC Tage 22mm         N | e fest |
|----------------------------------------------------------------------------------------------------|--------|
| Code         Description         Material         Grain         Function         Thickness         Code tim         Code         L           ASH TAPE 22MM         Adh PVCT Tape 22mm         N         1         1.5         0.0         0.70         N           DECCH1 AVE 22MM         Betech PVCT Tape 22mm         N         1         1.0         0.0         0.720         N           DECLH1 AVE 22MM         Betech PVCT Tape 22mm         N         1         1.0         0.0         0.000         N           DULLXDSE         Buf mood regin         N         5         0.0         0.00         0.000         N           DULLXDSE         Domy Lamide         E0011/LMM 1MM         Y         3         1.0         0.0         1.460         N           EDDIY/LAM         Exony PVCT Tape 22mm         N         1         1.0         0.0         0.440         N           EDDIY/LAM         Exony PVCT Tape 22mm         N         1         1.0         0.0         0.440         N                                                                                                    | o fest |
| Abit Proc S20M         Ab/VIC Tage 22m         N         1         15         00         0.70         N           BEECD FARS 528M         Besch PCF Tage 22m         N         1         10         00         0.720         N           BEICD FARS 528M         Besch PCF Tage 22m         N         1         0         0.020         N           DEULHOSE         Buf nood 6dgin         N         5         0.0         0.000         N           C001-TMM         Omnities outing         N         0         0.0         0.000         N           E001Y-LAM         Etops (Liminitie         E001Y-LAM1HM         Y         3         1.0         0.0         1.460           E001Y-LAM         Etops (Liminitie         E001Y-LAM1HM         Y         3         1.0         0.0         1.460           E001Y-LAM1         Etops (Liminitie         Etops (Liminitie         N         1         1.0         0.000         N           E001Y-LAM1         Figure 30         N         1         1.0         0.0         0.440         N           E001Y-LAM1         N         1         1.0         0.0         0.040         N         0.040         N         0.040         N               | e fest |
| BEECH17A/F 22MM         Desch PVC Tape 22mm         N         1         1.0         0.0         0.720         N           DULLIDGE         Duf model dgn         N         5         0.0         0.000         N           DULLIDGE         Duf model dgn         N         5         0.0         0.000         N           DULLIDGE         Duf model dgn         N         0         0.000         N         0.000         N           EDDIV1/LMH         EDDIV1/LMH1MH         Y         3         1.0         0.0         1.450         N           EDDIV1/LMH         EDDIV1/LMH1MH         Y         3         1.0         0.0         0.040         N           EDDIV1/LMH         EDDIV1/LMH1MH         Y         3         1.0         0.0         0.040         N           EDDIV1/LMH1         EDDIV1/LMH1MH         N         1         1.0         0.0         0.040         N           EDDIV1/LMH1         EDDIV1/LMH1MH         N         1         1.0         0.0         0.040         N           EDDIV1/LMH1         EDDIV1         N         1         1.0         0.00         0.040         N                                                                                   |        |
| Buttopt         Buttopde         N         5         0.0         0.000         N           CORE-TRIM         Overview cuting         N         0         0.0         0.000         N           EDINY-LVM         Decore cuting         N         0         0.0         0.000         N           EDINY-LVM         Ebory-Limited         EDINY-LVM-11MM         Y         3         1.0         0.0         1.460           EDINY-LVM-11AVE         Ebory-PKC Tape 2bm         N         1         1.0         0.0         0.464         N           EDINY-LVM-12AVE         Ebory-PKC Tape 2bm         N         1         1.0         1.0         0.000         N                                                                                                    |        |
| CORE-TRIM         Ovenize cuting         N         0         0.0         200         0.000         N           EDDIVY-VAM         Excorp / Luninde         EDDIVY-LMA-1HM         Y         3         1.0         0.0         1.450         N           EDDIVY-VAM         Excorp / VC Tape 22mn         N         1         0.0         0.840         N           EDDIVY-VAM-VE Caped 22mn         N         1         1.0         0.2         0.850         N                                                                                                    |        |
| EDDIY/LMH         Ebory Luniode         EDDIY/LM-31MH         Y         3         1.0         0.0         1.450 N           EDDIY/LM-31MH         Y         3         1.0         0.0         1.450 N           EDDIY/LM-31MH         N         1         1.0         0.0         0.440 N           EDDIY/LM-32MH         Green PVC Tape 22mn         N         1         1.0         1.20         0.550 N                                                                                                    |        |
| EED/NY-TAPE         Excorp PVC Tape 22mm         N         1         1.0         0.0         0.440         N           GREEN-TAPE 22MM         Green PVC Tape 22mm         N         1         1.0         12.0         0.550         N                                                                                                    |        |
| GREEN-TAPE-22MM Green PVC Tape 22mm N 1 1.0 12.0 0.950 N                                                                                                    |        |
|                                                                                                    |        |
| 1880%-51748F                                                                                                    |        |
| Landwin-the Base Section 196                                                                                                    |        |
| MAHDGAM/YLIP Sold Mahogany Ip N 2 250 10.0 1.050 N                                                                                                    |        |
| DAK-LAM 0ak Leminate 0AK-LAM-1MM Y 3 1.0 0.0 1.360 N                                                                                                    |        |
| 04k-TAPE-22MM 04k PVC Tape 22mm N 1 1.0 0.0 0.840 N                                                                                                    |        |
| POSTFORM Postomed edge N 4 0.0 0.0 0.00 N                                                                                                    |        |
| RED-TAPE-228M Red PVC Tape 22mm N 1 1.0 0.0 0.750 N                                                                                                    |        |
| TEAK-LAM Teak Laminate TEAK-LAM-TMM Y 3 1.0 0.0 1.400 N                                                                                                    |        |
| TEAX-TAPE Teak PVC Tape 22mm N 1 1.0 0.0 0.840 N                                                                                                    |        |
| WHITE-TAPE-22MM         N         1         0.0         0.950         N                                                                                                    |        |
|                                                                                                    |        |

The core trim, for example, allows for the removal of core material ready for solid wood lipping.

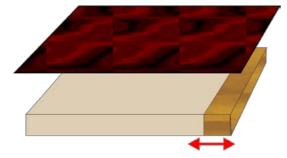

This can include the details for more complex edges such as postform and bullnose edges.

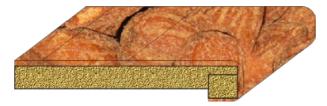

#### Stock Control

The stock control options allow the offcuts generated in each run to be returned to the Board library so they are available for later optimisations. There are also options to update the board stock from an external file and to adjust board costs.

The quantity of boards required for any job is calculated by the optimization.

| Favourities<br>Tatch reports<br>Summaries | Edging and laminates<br>Edging and laminates                               | Boar  | d summary                       |                                           |                                       |               |        |            |      |        |        | E     | xamp   | ole of        | edgir  | ng and                    | lam     | ina  |
|-------------------------------------------|----------------------------------------------------------------------------|-------|---------------------------------|-------------------------------------------|---------------------------------------|---------------|--------|------------|------|--------|--------|-------|--------|---------------|--------|---------------------------|---------|------|
| fanagement<br>umman                       | B - KTCEDR 40K25-27     B - Board list rules     B - BRDBTH-Jones 40k17-29 |       |                                 |                                           |                                       |               |        |            | _    |        |        |       | Revi   | ion 1 - 29    |        | g and lamin<br>5 11:42 Og |         |      |
| at summary                                | Crosscut optimiser     Cutting list rules                                  | No    | Material                        | Material                                  | Board                                 |               |        | Qty in     |      | Length |        | Cost  | Cost / | Total         | Weight | Material                  | Bin     | Sup  |
|                                           | E Example Charts                                                           |       |                                 | Description                               |                                       | mm            | mm     | Stock      | Used | m      | m2     |       | Board  | Cost          |        | Picture                   |         | -    |
| dy parts                                  | 18-Large part list                                                         |       | CHIPBOARD-18MM<br>EBONY-LAM-1MM | Chipboard Core 18mm<br>Ebony Laminate 1mm | CHIPBOARD-18MM/01<br>EBONY-LAM-1MM/01 | 2440.0 3050.0 | 1220.0 | 397<br>590 | 20   |        | 59.54  | 2.950 | 8.782  | 175.63 616.29 | 375.08 |                           | 180 221 | Ger  |
| sinnary                                   | (i) - 00-60H38-F2N                                                         |       | MED-DEN-FIBRE-18MM              | Medium Density Fibreboard 18mm            |                                       | 3050.0        | 1525.0 | 1221       | 25   |        |        | 4.500 |        | 83.72         | 217.68 |                           | 127     | Lar  |
|                                           | (i) - Over production<br>(i) - Parts from alternate materials              |       | MEL-CHIP-15MM                   | Prelaminated - White 15mm                 | MEL-CHIP-15MM/02                      | 2440.0        | 1220.0 | 729        | 2    |        |        | 2.560 | 7.621  | 15.24         | 44.65  |                           | 162     | Ger  |
| summary                                   | Farts from alternate materials     Stacked duplicates                      |       | OAK-LAM-1MM                     | Oak Laminate 1mm                          | OAK-LAM-1MM/01                        | 3050.0        | 1525.0 | 78         | 3    |        | 13.95  | 5.670 |        | 79.12         | 12.56  | -                         | 215     | Larr |
| mary                                      | a success                                                                  | . 7.  | TEAK-LAM-1MM                    | Teak Laminate Timm                        | TEAK-LAM-1MM01                        | 2440.0        | 1220.0 | \$1        | 10   |        |        | 5.930 |        | 176.52        | 26.79  |                           | -       | Lan  |
| summary                                   |                                                                            |       |                                 |                                           |                                       |               |        | _          |      |        |        |       |        |               |        |                           |         | _    |
| surreary .                                |                                                                            | Total |                                 |                                           |                                       |               |        | _          | 64   |        | 244.10 | 1     |        | 1146.53       | 781.41 |                           |         | 1    |
|                                           |                                                                            |       |                                 |                                           |                                       |               |        |            |      |        |        |       |        |               |        |                           |         |      |
|                                           |                                                                            |       |                                 |                                           |                                       |               |        |            |      |        |        |       |        |               |        |                           |         |      |
| daaced                                    |                                                                            |       |                                 |                                           |                                       |               |        |            |      |        |        |       |        |               |        |                           |         |      |
| Suanced                                   |                                                                            |       | oset turnary <u>(Board are</u>  |                                           |                                       |               | ~      |            |      |        |        |       |        |               |        |                           |         |      |

Stock control - optimising

Once the run is committed for cutting (data sent to saw) the stock can be updated by the 'Issue stock for runs' options.

The board quantities are reduced and any offcuts are added back to the library.

|                                  |                                                                                                    |                                                                                                    |                  |                                                                                                    | Board                                                                                                    | library                                                                                                    |                                                                                                    |                                                                                                    |                                                                                                    |                                                                                                    |                                                                                                    |                                                                                                    |                                                                                                    |                                                                                                    |
|----------------------------------|----------------------------------------------------------------------------------------------------|----------------------------------------------------------------------------------------------------|------------------|----------------------------------------------------------------------------------------------------|----------------------------------------------------------------------------------------------------|----------------------------------------------------------------------------------------------------|----------------------------------------------------------------------------------------------------|----------------------------------------------------------------------------------------------------|----------------------------------------------------------------------------------------------------|----------------------------------------------------------------------------------------------------|----------------------------------------------------------------------------------------------------|----------------------------------------------------------------------------------------------------|----------------------------------------------------------------------------------------------------|----------------------------------------------------------------------------------------------------|
| <u>V</u> iew <u>H</u> elp        |                                                                                                    |                                                                                                    |                  |                                                                                                    |                                                                                                    |                                                                                                    |                                                                                                    |                                                                                                    |                                                                                                    |                                                                                                    |                                                                                                    |                                                                                                    |                                                                                                    |                                                                                                    |
| 🗋 差 🏹 🍎 🗾 🎤 🖒                    | 5                                                                                                    | ?                                                                                                    |                  |                                                                                                    |                                                                                                    |                                                                                                    |                                                                                                    |                                                                                                    |                                                                                                    |                                                                                                    |                                                                                                    |                                                                                                    |                                                                                                    |                                                                                                    |
| erials                           |                                                                                                    |                                                                                                    |                  |                                                                                                    |                                                                                                    |                                                                                                    |                                                                                                    |                                                                                                    |                                                                                                    |                                                                                                    |                                                                                                    |                                                                                                    |                                                                                                    |                                                                                                    |
| Material 🔺                       |                                                                                                    |                                                                                                    |                  | Descrip                                                                                                    | tion                                                                                                    |                                                                                                    |                                                                                                    | Thickness                                                                                                    | Default grain                                                                                                    | Book                                                                                                    | Picture                                                                                                    | Туре                                                                                                    | Density                                                                                                    |                                                                                                    |
| IDF 18MM                         | Me                                                                                                    | dium Density                                                                                                    | Fibreboard       | - Oak 18mm                                                                                                    |                                                                                                    |                                                                                                    |                                                                                                    | 18.0                                                                                                    | Y                                                                                                    | 0                                                                                                    |                                                                                                    | MDF                                                                                                    | 0.650                                                                                                    |                                                                                                    |
| AM-1MM                           | Oa                                                                                                    | k Laminate 1                                                                                                    | mm               |                                                                                                    |                                                                                                    |                                                                                                    |                                                                                                    | 1.0                                                                                                    | Y                                                                                                    | 10                                                                                                    |                                                                                                    | Laminate                                                                                                    | 0.90                                                                                                    |                                                                                                    |
| CLBRD-25MM                       | Pa                                                                                                    | ticle board 2                                                                                                    | 5mm              |                                                                                                    |                                                                                                    |                                                                                                    |                                                                                                    | 25.0                                                                                                    | N                                                                                                    | 0                                                                                                    |                                                                                                    |                                                                                                    | 0.550                                                                                                    |                                                                                                    |
| LOSS 18MM                        | Gle                                                                                                    | ss finish · Re                                                                                                    | d 18mm           |                                                                                                    |                                                                                                    |                                                                                                    |                                                                                                    | 18.0                                                                                                    | N                                                                                                    | 0                                                                                                    |                                                                                                    | Gloss finish                                                                                                    | 0.400                                                                                                    |                                                                                                    |
| MDF 18MM                         | Me                                                                                                    | dium Density                                                                                                    | Fibreboard       | Teak 18mm                                                                                                    |                                                                                                    |                                                                                                    |                                                                                                    | 18.0                                                                                                    | Y                                                                                                    | 0                                                                                                    | 8) (A-3)                                                                                                    | MDF                                                                                                    | 0.650                                                                                                    |                                                                                                    |
| FOIL                             | Foi                                                                                                    | l - teak (sund                                                                                                    | (V)              |                                                                                                    |                                                                                                    |                                                                                                    |                                                                                                    | 0.1                                                                                                    | N                                                                                                    | 0                                                                                                    |                                                                                                    | Sundry                                                                                                    | 0.00                                                                                                    |                                                                                                    |
| LAM-1MM                          | Te                                                                                                    | ak Laminate                                                                                                    | 1mm              |                                                                                                    |                                                                                                    |                                                                                                    |                                                                                                    | 1.0                                                                                                    | Y                                                                                                    | 10                                                                                                    |                                                                                                    | Laminate                                                                                                    | 0.90                                                                                                    |                                                                                                    |
| R-2800                           | Tim                                                                                                    | nber                                                                                                    |                  |                                                                                                    |                                                                                                    |                                                                                                    |                                                                                                    | 10.0                                                                                                    | Y                                                                                                    | 0                                                                                                    |                                                                                                    |                                                                                                    | 0.53                                                                                                    |                                                                                                    |
| UT MDF 18MM                      | Me                                                                                                    | dium Density                                                                                                    | Fibreboard       | Walnut 18m                                                                                                    | n                                                                                                    |                                                                                                    |                                                                                                    | 18.0                                                                                                    | Y                                                                                                    | 0                                                                                                    |                                                                                                    | MDF                                                                                                    | 0.650                                                                                                    |                                                                                                    |
| E GLOSS 18MM                     | Glo                                                                                                    | ss finish · Wl                                                                                                    | nite 18mm        |                                                                                                    |                                                                                                    |                                                                                                    |                                                                                                    | 18.0                                                                                                    | N                                                                                                    | 0                                                                                                    |                                                                                                    | Gloss finish                                                                                                    | 0.400                                                                                                    |                                                                                                    |
| E-ACRYLIC-12MM                   | Ac                                                                                                    | vlic · White 1                                                                                                    | 2mm (sundr       | vì                                                                                                    |                                                                                                    |                                                                                                    |                                                                                                    | 12.0                                                                                                    | N                                                                                                    | 0                                                                                                    |                                                                                                    | Sundry                                                                                                    | 0.00                                                                                                    |                                                                                                    |
|                                  |                                                                                                    |                                                                                                    |                  |                                                                                                    |                                                                                                    |                                                                                                    |                                                                                                    |                                                                                                    |                                                                                                    |                                                                                                    |                                                                                                    |                                                                                                    |                                                                                                    |                                                                                                    |
|                                  |                                                                                                    |                                                                                                    | . The factors    | 1.0.0                                                                                                    | 11.0                                                                                                    |                                                                                                    |                                                                                                    |                                                                                                    |                                                                                                    |                                                                                                    |                                                                                                    |                                                                                                    |                                                                                                    |                                                                                                    |
|                                  |                                                                                                    |                                                                                                    |                  |                                                                                                    |                                                                                                    |                                                                                                    |                                                                                                    |                                                                                                    |                                                                                                    |                                                                                                    |                                                                                                    | ,                                                                                                    |                                                                                                    |                                                                                                    |
|                                  | _                                                                                                    |                                                                                                    |                  | Information                                                                                                    |                                                                                                    |                                                                                                    |                                                                                                    | Bin                                                                                                    | Supplier 🔺                                                                                                    |                                                                                                    | Grain                                                                                                    |                                                                                                    | Method                                                                                                    |                                                                                                    |
|                                  |                                                                                                    |                                                                                                    |                  |                                                                                                    |                                                                                                    |                                                                                                    |                                                                                                    |                                                                                                    |                                                                                                    | Y                                                                                                    |                                                                                                    |                                                                                                    | Area                                                                                                    |                                                                                                    |
| K-LAM-1MM/00002750<br>LAM-1MM/01 | ×                                                                                                    | 320.4                                                                                                    | 883.0            |                                                                                                    | 10                                                                                                    | 2.965                                                                                                    |                                                                                                    |                                                                                                    |                                                                                                    | 1 ·                                                                                                    |                                                                                                    |                                                                                                    | Area                                                                                                    |                                                                                                    |
|                                  |                                                                                                    | 2440.0<br>3050.0                                                                                                    | 1220.0<br>1525.0 |                                                                                                    | 71<br>89                                                                                                    | 5.930<br>5.930                                                                                                    |                                                                                                    |                                                                                                    | Laminate Supply Co<br>Laminate Supply Co                                                                                                    |                                                                                                    |                                                                                                    |                                                                                                    | Area<br>Area                                                                                                    |                                                                                                    |
|                                  | Material  Material  Materi | Image: Colspan="2">Image: Colspan="2">Image: Colspan="2"           Image: Colspan="2">Image: Colspan="2"         Image: Colspan="2"         Image |                  | Material           Material           Medium Density Foreboard           DDF 18MM         Od Laminate Time           CLBRD-25MM         Datale board 25mm           LDSS 18MM         Giose finish - Red 18mm           MMM         Giose finish - Red 18mm           Medium Density Foreboard           For task (sundy)           East Laminate Time           R-2800           Timber           UT MDF 18MM         Medium Density Foreboard           E GLOSS 18MM         Giose finish - Write 18mm           E-2800           Timber           UT MDF 18MM         Medium Density Foreboard           E GLOSS 18MM         Giose finish - Write 18mm           E-2800         Timber           Timber           Colspan="2">Colspan="2">Colspan="2">Colspan="2">Colspan="2">Colspan="2">Colspan="2">Colspan="2">Colspan="2">Colspan="2">Colspan="2">Colspan="2">Colspan="2"Colspan="2"Colspan="2"Colspan="2"Colspan="2"Colspan="2"Colspan="2"Colspan="2"Colspan="2"Colspan="2"Colspan="2"Colspan="2"Colspan="2"Colspan="2"Colspan="2"Colspan="2"Colspan="2"Colspan="2"Colspan="2"Colspan="2"Cols | Material         Descrip           DF 18MM         Medium Density Fibreboard - Oak 18mm           AM-1MM         Oak Laminate 1mm           CLBRD-25MM         Descrip           LDSS 18MM         Gloss finish - Red 18mm           LDSS 18MM         Gloss finish - Red 18mm           MDF 18MM         Medium Density Fibreboard - Teak 18mm           FOIL         Foil - teak (undy)           EXABIND         Teak Laminate 1mm           R-2300         Timber           UT MDF 18MM         Gloss finish - Write 18mm           E GLDSS 18MM         Gloss finish - Write 18mm           E GLDSS 18MM         Gloss finish - Write 18mm           E GLDSS 18MM         Gloss finish - Write 18mm           SACRYLIC-12MM         Acysic - Write 12mm (undy) | Perials           Material         Description           DDF 18MM         Medum Density Foreboard - Oak 18mm           AM-1MM         Oak Laminate Imm           CLBRD-25MM         Description           DDF 18MM         Gloss finish - Red 18mm           MDF 18MM         Gloss finish - Red 18mm           MDF 18MM         Medium Density Föreboard - Teak 18mm           FOIL         Foil - teak (kundidy)           EXABINITY         Teak Laminate Imm           R-2800         Tmixer           UT MDF 18MM         Medium Density Föreboard - Wahrul 18mm           E GLDSS 18MM         Gloss finish - White 18mm           E GLDSS 18MM         Gloss finish - White 18mm           E GLDSS 18MM         Gloss finish - White 18mm           E GLOSS 18MM         Gloss finish - White 18mm           E GLOSS 18MM         Gloss finish - White 18mm           C Gloss 18MM         Gloss finish - White 18mm           C Gloss 18MM         Gloss finish - White 18mm           C Gloss 18MM         Gloss finish - White 18mm           C Gloss 6 finish - Market         Acryle - White 18mm (surday) | derials           Description           Description           DF 18MM         Medium Density Foreboard - Dak 18mm           DF 18MM         Description           DE 18MM         Description           DE 25MM         Description           DE 25MM         Description           DE 25MM         Description           DE 25MM         DE 25mm           LOSS 18MM         Description           DE 25MM         Description           DE 25MM         Description           DE 25MM         Description           DE 25MM         Description           DE 25MM         Description           DE 25MM         Description           DE 25MM         Description           DE 25MM         Description           DE 25MM         Description         Description           DE 25MM         Description         DE 25MM <th c<="" td=""><td>Perials           Material         Description           DDF 18MM         Meduum Dennity Ebreboard - Oak 18mm           AM-11MM         Oak Laminate 1mm           CLBRD-25MM         Description           LDSS 18MM         Gloss fireith - Ned 18mm           MDF 18MM         Meduum Dennity Ebreboard - Teak 18mm           FOIL         Foil - teak (kundry)           EXABINE         Teak Laminate 1mm           R-2800         Trinker           UT MDF 18MM         Medum Dennity Ebreboard - Valnut 18mm           E GLDSS 18MM         Gloss fireith - Write 18mm           E GLDSS 18MM         Gloss fireith - Write 18mm           E GLDSS 18MM         Gloss fireith - Write 18mm           E GLDSS 18MM         Gloss fireith - Write 18mm           E GLDSS 18MM         Gloss fireith - Write 18mm           ScaRCYLIC-12MM         Acrylic - White 12mm (sundry)</td><td>Material         Description         Thickness           DF 19MM         Medium Density Exceboard - Oak 18mm         180           AM11M         Oak Laminate 1mm         180           CLBRD 25MM         Particle board 25mm         250           LOSS 19MM         Gloss finich - Ned 18mm         180           MDF 18MM         Medium Density Exceboard - Teak 18mm         180           MDF 18MM         Gloss finich - Ned 18mm         180           FOIL         Foil - teak (unridy)         01           FOIL         Foil - teak (unridy)         01           FOIL         Foil - teak (unridy)         01           EXABINIM         Gloss finich - White 18mm         180           DISS 19MM         Gloss finich - White 18mm         180           EGLDSS 19MM         Gloss finich - White 18mm         180           EGLDSS 19MM         Gloss finich - White 18mm         180           EGLDSS 19MM         Gloss finich - White 18mm         180           CACRYLIC-12MM         Acycle - White 12mm (unridy)         20</td><td>Material         Maderial         Description         Thickness         Default grain           DDF 18MM         Medium Density Föreboard - Oak 18mm         180         Y           AM11MM         Oak Laminate Imm         100         Y           CLBRD 25MM         Particle board 25mm         250         N           LOSS 18MM         Glose finish - Red 18mm         180         Y           MDF 18MM         Medium Density Föreboard - Teak 18mm         180         Y           FOIL         Foil - teak (sundy)         01         N           FOIL         Foil - teak (sundy)         01         N           FOIL         Foil - teak (sundy)         01         N           FOIL         Foil - teak (sundy)         01         N           FOIL         Foil - teak (sundy)         01         N           FOIL         Foil - teak (sundy)         01         N           FOIL         Foil - teak (sundy)         01         Y           Foil - teak (sundy)         100         Y         P           Foil - teak (sundy)         100         Y         P           EQ200         Timber         100         Y           E0.DSS 18MM         Gloser finich - White 18mm</td><td>Material         Description         Thickness         Default grain         Book           DDF 18MM         Medum Density Exreboard - Dak 18mm         180         Y         0           AM11M         Dak Laminate Imm         1.0         Y         10           CLBRD-2SMM         Destrice board 25mm         250         N         0           LDSS 18MM         Gloss finish - Red 18mm         180         Y         0           MDF 18MM         Medum Density Exreboard - Teak 18mm         180         N         0           MDF 18MM         Gloss finish - Red 18mm         180         Y         0           F01         Fo1 - teak (sunday)         0.1         N         0           F02         Fo1 - teak (sunday)         0.1         N         0           F0341MM         Gloss finish - teak (sunday)         0.1         N         0           F04- teak (sunday)         Teak Laminate Imm         1.00         Y         0           F0341MM         Gloss finish - twine Imm         1.00         Y         0           F04- teak (sunday)         Their MM         100         Y         0           F04- teak (sunday)         Their M         100         Y         0</td><td>Material         Material         Description         Thickness         Default grain         Book         Picture           DDF 18MM         Medium Density Föreboard - Oak 18mm         180         Y         0         0           AM11MM         Oak Laminate Imm         10         Y         10         0         0           LDSS 18MM         Oak Laminate Imm         250         N         0         0         0           LDSS 18MM         Glose finish - Ned 18mm         180         N         0         0         0           MDF 18MM         Medium Density Föreboard - Teak 18mm         180         N         0         0           F0IL         Foil - teak (sundty)         0.1         N         0         0         0           F0IL         Foil - teak (sundty)         0.1         N         0         0         0         0         0         0         0         0         0         0         0         0         0         0         0         0         0         0         0         0         0         0         0         0         0         0         0         0         0         0         0         0         0         0         0</td><td>Material     Description     Thickness     Default grain     Book     Poture     Type       DDF 18MM     Medum Density Exceboard - Dak 18mm     180     Y     0     MDF       AM11M     Oak Laminate Imm     10     Y     10     Laminate       LDSS 18MM     Gloss frein- Ned 18mm     180     N     0     Elses freidh       LDSS 18MM     Gloss frein- Ned 18mm     180     N     0     Elses freidh       DF18MM     Medum Density Exceboard - Teak 18mm     180     N     0     Elses freidh       DF18MM     Medum Density Exceboard - Teak 18mm     180     N     0     Elses freidh       DF18MM     Medum Density Exceboard - Teak 18mm     180     Y     0     MDF       DF1     Teak Laminate Imm     180     Y     0     MDF       EXABININ     Teak Laminate Imm     100     Y     0     MDF       EXABININ     Medum Density Exceboard - Valent 18mm     180     Y     0     MDF       EXABININ     Medum Density Exceboard - Valent 18mm     180     Y     0     MDF       EXABININ     Medum Density Exceboard - Valent 18mm     180     N     0     Elses freich       UT MDF 18MM     Medum Density Exceboard - Valent 18mm     1800     N</td></th> | <td>Perials           Material         Description           DDF 18MM         Meduum Dennity Ebreboard - Oak 18mm           AM-11MM         Oak Laminate 1mm           CLBRD-25MM         Description           LDSS 18MM         Gloss fireith - Ned 18mm           MDF 18MM         Meduum Dennity Ebreboard - Teak 18mm           FOIL         Foil - teak (kundry)           EXABINE         Teak Laminate 1mm           R-2800         Trinker           UT MDF 18MM         Medum Dennity Ebreboard - Valnut 18mm           E GLDSS 18MM         Gloss fireith - Write 18mm           E GLDSS 18MM         Gloss fireith - Write 18mm           E GLDSS 18MM         Gloss fireith - Write 18mm           E GLDSS 18MM         Gloss fireith - Write 18mm           E GLDSS 18MM         Gloss fireith - Write 18mm           ScaRCYLIC-12MM         Acrylic - White 12mm (sundry)</td> <td>Material         Description         Thickness           DF 19MM         Medium Density Exceboard - Oak 18mm         180           AM11M         Oak Laminate 1mm         180           CLBRD 25MM         Particle board 25mm         250           LOSS 19MM         Gloss finich - Ned 18mm         180           MDF 18MM         Medium Density Exceboard - Teak 18mm         180           MDF 18MM         Gloss finich - Ned 18mm         180           FOIL         Foil - teak (unridy)         01           FOIL         Foil - teak (unridy)         01           FOIL         Foil - teak (unridy)         01           EXABINIM         Gloss finich - White 18mm         180           DISS 19MM         Gloss finich - White 18mm         180           EGLDSS 19MM         Gloss finich - White 18mm         180           EGLDSS 19MM         Gloss finich - White 18mm         180           EGLDSS 19MM         Gloss finich - White 18mm         180           CACRYLIC-12MM         Acycle - White 12mm (unridy)         20</td> <td>Material         Maderial         Description         Thickness         Default grain           DDF 18MM         Medium Density Föreboard - Oak 18mm         180         Y           AM11MM         Oak Laminate Imm         100         Y           CLBRD 25MM         Particle board 25mm         250         N           LOSS 18MM         Glose finish - Red 18mm         180         Y           MDF 18MM         Medium Density Föreboard - Teak 18mm         180         Y           FOIL         Foil - teak (sundy)         01         N           FOIL         Foil - teak (sundy)         01         N           FOIL         Foil - teak (sundy)         01         N           FOIL         Foil - teak (sundy)         01         N           FOIL         Foil - teak (sundy)         01         N           FOIL         Foil - teak (sundy)         01         N           FOIL         Foil - teak (sundy)         01         Y           Foil - teak (sundy)         100         Y         P           Foil - teak (sundy)         100         Y         P           EQ200         Timber         100         Y           E0.DSS 18MM         Gloser finich - White 18mm</td> <td>Material         Description         Thickness         Default grain         Book           DDF 18MM         Medum Density Exreboard - Dak 18mm         180         Y         0           AM11M         Dak Laminate Imm         1.0         Y         10           CLBRD-2SMM         Destrice board 25mm         250         N         0           LDSS 18MM         Gloss finish - Red 18mm         180         Y         0           MDF 18MM         Medum Density Exreboard - Teak 18mm         180         N         0           MDF 18MM         Gloss finish - Red 18mm         180         Y         0           F01         Fo1 - teak (sunday)         0.1         N         0           F02         Fo1 - teak (sunday)         0.1         N         0           F0341MM         Gloss finish - teak (sunday)         0.1         N         0           F04- teak (sunday)         Teak Laminate Imm         1.00         Y         0           F0341MM         Gloss finish - twine Imm         1.00         Y         0           F04- teak (sunday)         Their MM         100         Y         0           F04- teak (sunday)         Their M         100         Y         0</td> <td>Material         Material         Description         Thickness         Default grain         Book         Picture           DDF 18MM         Medium Density Föreboard - Oak 18mm         180         Y         0         0           AM11MM         Oak Laminate Imm         10         Y         10         0         0           LDSS 18MM         Oak Laminate Imm         250         N         0         0         0           LDSS 18MM         Glose finish - Ned 18mm         180         N         0         0         0           MDF 18MM         Medium Density Föreboard - Teak 18mm         180         N         0         0           F0IL         Foil - teak (sundty)         0.1         N         0         0         0           F0IL         Foil - teak (sundty)         0.1         N         0         0         0         0         0         0         0         0         0         0         0         0         0         0         0         0         0         0         0         0         0         0         0         0         0         0         0         0         0         0         0         0         0         0         0</td> <td>Material     Description     Thickness     Default grain     Book     Poture     Type       DDF 18MM     Medum Density Exceboard - Dak 18mm     180     Y     0     MDF       AM11M     Oak Laminate Imm     10     Y     10     Laminate       LDSS 18MM     Gloss frein- Ned 18mm     180     N     0     Elses freidh       LDSS 18MM     Gloss frein- Ned 18mm     180     N     0     Elses freidh       DF18MM     Medum Density Exceboard - Teak 18mm     180     N     0     Elses freidh       DF18MM     Medum Density Exceboard - Teak 18mm     180     N     0     Elses freidh       DF18MM     Medum Density Exceboard - Teak 18mm     180     Y     0     MDF       DF1     Teak Laminate Imm     180     Y     0     MDF       EXABININ     Teak Laminate Imm     100     Y     0     MDF       EXABININ     Medum Density Exceboard - Valent 18mm     180     Y     0     MDF       EXABININ     Medum Density Exceboard - Valent 18mm     180     Y     0     MDF       EXABININ     Medum Density Exceboard - Valent 18mm     180     N     0     Elses freich       UT MDF 18MM     Medum Density Exceboard - Valent 18mm     1800     N</td> | Perials           Material         Description           DDF 18MM         Meduum Dennity Ebreboard - Oak 18mm           AM-11MM         Oak Laminate 1mm           CLBRD-25MM         Description           LDSS 18MM         Gloss fireith - Ned 18mm           MDF 18MM         Meduum Dennity Ebreboard - Teak 18mm           FOIL         Foil - teak (kundry)           EXABINE         Teak Laminate 1mm           R-2800         Trinker           UT MDF 18MM         Medum Dennity Ebreboard - Valnut 18mm           E GLDSS 18MM         Gloss fireith - Write 18mm           E GLDSS 18MM         Gloss fireith - Write 18mm           E GLDSS 18MM         Gloss fireith - Write 18mm           E GLDSS 18MM         Gloss fireith - Write 18mm           E GLDSS 18MM         Gloss fireith - Write 18mm           ScaRCYLIC-12MM         Acrylic - White 12mm (sundry) | Material         Description         Thickness           DF 19MM         Medium Density Exceboard - Oak 18mm         180           AM11M         Oak Laminate 1mm         180           CLBRD 25MM         Particle board 25mm         250           LOSS 19MM         Gloss finich - Ned 18mm         180           MDF 18MM         Medium Density Exceboard - Teak 18mm         180           MDF 18MM         Gloss finich - Ned 18mm         180           FOIL         Foil - teak (unridy)         01           FOIL         Foil - teak (unridy)         01           FOIL         Foil - teak (unridy)         01           EXABINIM         Gloss finich - White 18mm         180           DISS 19MM         Gloss finich - White 18mm         180           EGLDSS 19MM         Gloss finich - White 18mm         180           EGLDSS 19MM         Gloss finich - White 18mm         180           EGLDSS 19MM         Gloss finich - White 18mm         180           CACRYLIC-12MM         Acycle - White 12mm (unridy)         20 | Material         Maderial         Description         Thickness         Default grain           DDF 18MM         Medium Density Föreboard - Oak 18mm         180         Y           AM11MM         Oak Laminate Imm         100         Y           CLBRD 25MM         Particle board 25mm         250         N           LOSS 18MM         Glose finish - Red 18mm         180         Y           MDF 18MM         Medium Density Föreboard - Teak 18mm         180         Y           FOIL         Foil - teak (sundy)         01         N           FOIL         Foil - teak (sundy)         01         N           FOIL         Foil - teak (sundy)         01         N           FOIL         Foil - teak (sundy)         01         N           FOIL         Foil - teak (sundy)         01         N           FOIL         Foil - teak (sundy)         01         N           FOIL         Foil - teak (sundy)         01         Y           Foil - teak (sundy)         100         Y         P           Foil - teak (sundy)         100         Y         P           EQ200         Timber         100         Y           E0.DSS 18MM         Gloser finich - White 18mm | Material         Description         Thickness         Default grain         Book           DDF 18MM         Medum Density Exreboard - Dak 18mm         180         Y         0           AM11M         Dak Laminate Imm         1.0         Y         10           CLBRD-2SMM         Destrice board 25mm         250         N         0           LDSS 18MM         Gloss finish - Red 18mm         180         Y         0           MDF 18MM         Medum Density Exreboard - Teak 18mm         180         N         0           MDF 18MM         Gloss finish - Red 18mm         180         Y         0           F01         Fo1 - teak (sunday)         0.1         N         0           F02         Fo1 - teak (sunday)         0.1         N         0           F0341MM         Gloss finish - teak (sunday)         0.1         N         0           F04- teak (sunday)         Teak Laminate Imm         1.00         Y         0           F0341MM         Gloss finish - twine Imm         1.00         Y         0           F04- teak (sunday)         Their MM         100         Y         0           F04- teak (sunday)         Their M         100         Y         0 | Material         Material         Description         Thickness         Default grain         Book         Picture           DDF 18MM         Medium Density Föreboard - Oak 18mm         180         Y         0         0           AM11MM         Oak Laminate Imm         10         Y         10         0         0           LDSS 18MM         Oak Laminate Imm         250         N         0         0         0           LDSS 18MM         Glose finish - Ned 18mm         180         N         0         0         0           MDF 18MM         Medium Density Föreboard - Teak 18mm         180         N         0         0           F0IL         Foil - teak (sundty)         0.1         N         0         0         0           F0IL         Foil - teak (sundty)         0.1         N         0         0         0         0         0         0         0         0         0         0         0         0         0         0         0         0         0         0         0         0         0         0         0         0         0         0         0         0         0         0         0         0         0         0         0 | Material     Description     Thickness     Default grain     Book     Poture     Type       DDF 18MM     Medum Density Exceboard - Dak 18mm     180     Y     0     MDF       AM11M     Oak Laminate Imm     10     Y     10     Laminate       LDSS 18MM     Gloss frein- Ned 18mm     180     N     0     Elses freidh       LDSS 18MM     Gloss frein- Ned 18mm     180     N     0     Elses freidh       DF18MM     Medum Density Exceboard - Teak 18mm     180     N     0     Elses freidh       DF18MM     Medum Density Exceboard - Teak 18mm     180     N     0     Elses freidh       DF18MM     Medum Density Exceboard - Teak 18mm     180     Y     0     MDF       DF1     Teak Laminate Imm     180     Y     0     MDF       EXABININ     Teak Laminate Imm     100     Y     0     MDF       EXABININ     Medum Density Exceboard - Valent 18mm     180     Y     0     MDF       EXABININ     Medum Density Exceboard - Valent 18mm     180     Y     0     MDF       EXABININ     Medum Density Exceboard - Valent 18mm     180     N     0     Elses freich       UT MDF 18MM     Medum Density Exceboard - Valent 18mm     1800     N |

Adjust Stock from file - The stock quantities can also be adjusted from an external file. This is useful, for example, where there is record of material orders on another system.

## Labels and Forms

Use the Design options to create templates for labels and forms. Labels are typically for printing labels in the office for parts or runs.

The following example shows a design for a label at the Design screen.

| 10  | Label design (Part lists / Cutting lists) - Cutting List L | abel – 🗗 🗙                            |
|-----|------------------------------------------------------------|---------------------------------------|
|     | Edit Pgrameters View Icols Help                            |                                       |
| * 🕫 | ♥♀.=>×∞ ♀. /= ?                                            |                                       |
|     | 145 dis dis 1                                              |                                       |
| .00 | GLOBAL FURNITU                                             | RE LTD                                |
|     |                                                            |                                       |
|     |                                                            |                                       |
| #   | Part code:                                                 |                                       |
|     | Material:                                                  |                                       |
| -   |                                                            |                                       |
|     | Length: Width:                                             | · · · · · · · · · · · · · · · · · · · |
|     |                                                            |                                       |
| -   |                                                            |                                       |
|     | Quantity:                                                  |                                       |
|     |                                                            |                                       |
|     |                                                            |                                       |
|     |                                                            |                                       |
|     |                                                            |                                       |
|     |                                                            |                                       |
|     |                                                            |                                       |
|     |                                                            |                                       |

Labels can be printed for a cutting list or for a run.

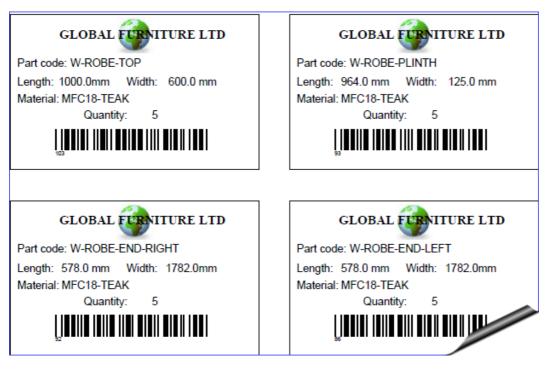

The Form design is similar and includes facilities for page numbers, headings, and continuation pages...

# GLOBAL FURNITURE LTD

Furniture House, 27 Wood Lane, Bristol, BS1 2XR, UK Telephone: +44 (0)117 933 6323 Fax: +44 (0)117 933 6487 Cutting pattern details

Job Ref: Edging and laminates

Date:12/06/2013

Description: Example of edging and laminates

Run Number: Edging and laminates

Run details: Edging and lami.../Edging and lami.../default/lite/

| ltem | Part code                                                                                             | Material code                    | Length | Width | Qty |
|------|----------------------------------------------------------------------------------------------------|----------------------------------|--------|-------|-----|
| 1    | END/1<br>Length edge - bottom: TEA<br>Length edge - top: TEAK-T/                                      |                                  | 870.0  | 598.0 | 20  |
| 2    | L0001                                                                                                 | TEAK-LAM-1MM                     | 890.0  | 613.0 | 20  |
| 3    | UNIT END-TD<br>Length edge - bottom: WHI<br>Length edge - top: WHITE-T<br>Width edge - right: WHITE-T | TAPE-22MM                        | 569.0  | 448.0 | 15  |
| 4    | TOP-CAB 3<br>Length edge - bottom: WHI                                                                | MEL-CHIP-15MM 25<br>FE-TAPE-22MM | 950.0  | 319.0 |     |

Form design can also be used to create custom 'on screen' reports. These are automatically included on the Review runs screen under the 'Custom' tab.

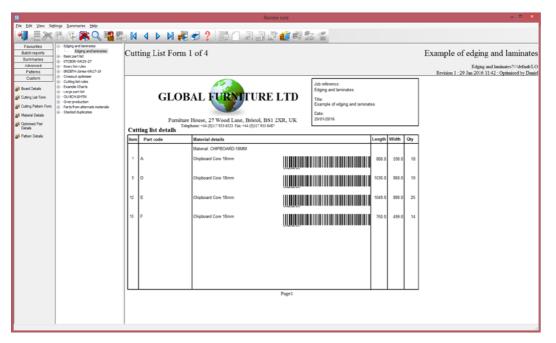

Housekeeping – Magi-Cut Intro includes many 'housekeeping' options to copy, delete and back up data. The operation of the screens and calculation can be customised on-screen and via parameter settings. The program is fully supported by integrated, up to date, local help (no need to rely on a web link).

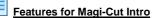

|                                                                 | Magi-Cut<br>Intro |
|-----------------------------------------------------------------|-------------------|
| Part list                                                       |                   |
| Metric or Imperial dimensions                                   | *                 |
| Grain/cross grain or no grain parts                             | *                 |
| Exact quantity or over/under production                         | *                 |
| Maximum part sizes per part list                                | 10000             |
| Mixed material lists - unlimited materials per job              | *                 |
| User-defined part list information fields                       | 99                |
| Configurable part list editor                                   | *                 |
| Import                                                          |                   |
| Import part/cutting lists from user-defined CSV or XLS(X) files | *                 |
| Import board lists from user-defined CSV or XLS(X) files        | *                 |
| Cutting list                                                    |                   |
| Edgebanding adjustments & requirements                          | *                 |
| Calculation of laminate sizes                                   | *                 |
| Multiple boards & offcut sizes per job                          | *                 |
| Optimising                                                      |                   |
| Small quantity sheet optimiser                                  | *                 |
| Medium quantity sheet optimiser                                 | *                 |
| Timber/worktop cross cut optimiser                              | *                 |
| Pattern complexity controls                                     | *                 |
| Saw kerf & trim settings                                        | *                 |
| Minimise material costs                                         | *                 |
| Maximum part sizes per optimisation                             | 10000             |
| Maximum pieces per optimisation                                 | 10000             |
| Faster optimisation with multi-core processors                  | *                 |
| Batch optimisation - multiple lists - up to 250 jobs            | *                 |
| Export                                                          |                   |
| Export report data to Access database                           | *                 |
| Export summaries to XLS(X) files                                | *                 |
| Export summaries to PDF                                         | *                 |

| Export patterns to DXF files                       | * |
|----------------------------------------------------|---|
| Reports, forms and labels                          |   |
| Batch, job summaries                               | * |
| Part, board, material and pattern summaries        | * |
| Offcut summary                                     | * |
| Weight calculations                                | * |
| Dashboard - graphs and bar charts                  | * |
| Configurable reports & summaries                   | * |
| Form design - part lists, patterns                 | * |
| Label design - includes bar codes & pictures       | * |
| Labels for parts and offcuts                       | * |
| Stock                                              |   |
| Material library with boards and offcuts           | * |
| Automatic stock issue from jobs                    | * |
| Import stock adjustment from file                  | * |
| Patterns                                           |   |
| Thumbnail preview of patterns                      | * |
| Pattern display - colour coded or material texture | * |
| Pattern editor - add, move, delete parts           | * |
| Cutting instructions for saw operator              | * |
| General                                            |   |
| File maintenance - copy /delete files              | * |
| Backup & restore data                              | * |
| Integrated local help                              | * |
| Link to website                                    | * |
| User profiles                                      | * |
| Vista/Win 7/ Win8 platforms / Windows 10           | * |
|                                                    |   |
| L                                                  | I |